# ZÁPADOČESKÁ UNIVERZITA V PLZNI

## FAKULTA PEDAGOGICKÁ

# KATEDRA MATEMATIKY, FYZIKY A TECHNICKÉ VÝCHOVY

# POČÍTAČOVÁ INTEGRACE RACIONÁLNÍCH LOMENÝCH FUNKCÍ

DIPLOMOVÁ PRÁCE

# Bc. Oldřich Kříž

*Učitelství pro 2. stupeň ZŠ, obor Ma-Fy*

Vedoucí práce: doc. RNDr. Jaroslav Hora, CSc.

# Plzeň 2018

Prohlašuji, že jsem diplomovou práci vypracoval samostatně s použitím uvedené literatury a zdrojů informací.

Plzeň, 29. června 2018

.............................................................

vlastnoruční podpis

Chtěl bych poděkovat svému vedoucímu diplomové práce doc. RNDr. Jaroslavu Horovi, CSc. za odborné vedení, pomoc a rady při zpracování této práce.

# **Zadání práce - bude vloženo**

# Obsah

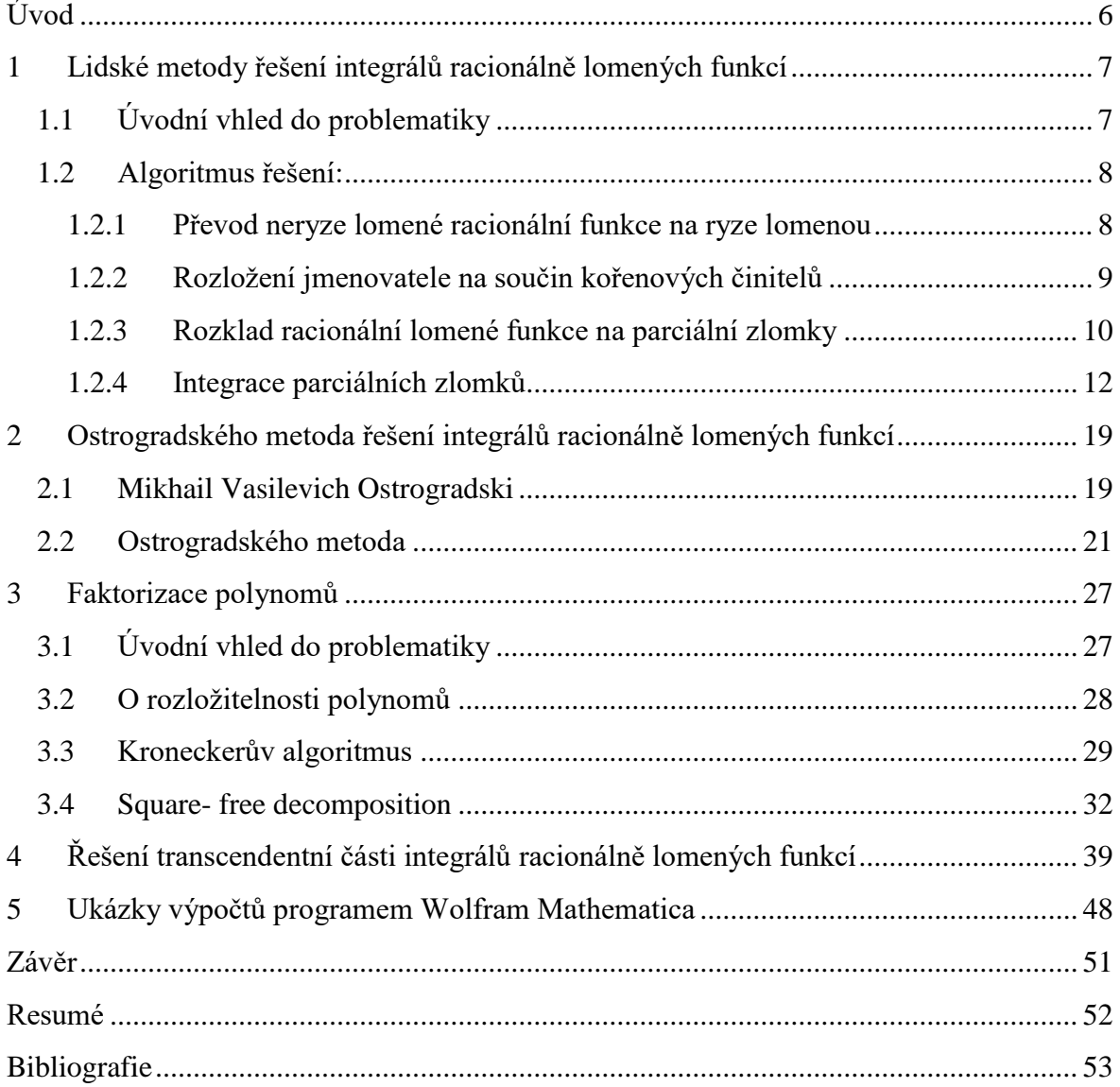

## <span id="page-5-0"></span>**Úvod**

Snad každý student vysoké školy s technickým zaměřením se na začátku svého studia setkává s pojmem integrál a s jejich výpočty. A snad každý student si při výpočtu pomáhá počítačovou technikou nebo programy k tomu určenými. Tyto nástroje mohou studentovi pomoci při samotném výpočtu nebo při kontrole výsledků. Při studiu teorie integrálů se objevuje velká skupina funkcí, které jsou nazývány racionálně lomenými, a je jim věnována velká část semináře. Student brzy zjistí, že tyto integrály mohou být velice náročné, zejména časově, na výpočet a sahá pro pomoc v podobě počítače. Cílem této práce je ukázat, jak i nad těmi pro člověka časově nejnáročnějšími dokáže počítač zvítězit během pár okamžiků. Hned v úvodu si dovolím vyzradit tajemství, že počítače vlastně vůbec neintegrují, ale vystačí si pouze s lineární algebrou.

Celá práce je rozčleněna do pěti kapitol, ve kterých je představena problematika výpočtu integrálů racionálních lomených funkcí nejprve "lidskými metodami" posléze metodou Ostrogradského.

Právě druhá, třetí a čtvrtá kapitola se věnují podrobněji Ostrogradského metodě a postupnému nalézání odpovědí na problémy, které při této metodě vyvstávají.

Poslední kapitola je věnována samotnému výpočtu integrálů racionálních lomených funkcí pomocí softwaru Wolfram Mathematica. Příklady jsou zde řešeny postupně podle návodu, který je představen v prvních čtyřech kapitolách.

## <span id="page-6-0"></span>**1 Lidské metody řešení integrálů racionálně lomených funkcí**

## <span id="page-6-1"></span>**1.1 Úvodní vhled do problematiky**

#### **DEFINICE: RACIONÁLNÍ LOMENÁ FUNKCE (RLF)**

Funkci jedné reálné proměnné *x* ve tvaru  $f(x) = \frac{P_m(x)}{g(x)}$  $(x)$ *m n*  $f(x) = \frac{P_m(x)}{2}$  $Q_n(x)$  $=\frac{P_m(x)}{Q(x)}$ , kde  $P_m(x)$ <sup>1</sup> a  $Q_n(x)$  jsou

polynomy stupně *m*, respektive *n,* nazveme racionální lomenou funkcí.

Je-li  $m < n$ , řekneme, že funkce  $f(x)$  je ryze lomená.

Je-li  $m > n$ , řekneme, že funkce  $f(x)$  je neryze lomená.

Před samotným algoritmem pro řešení racionálně lomené funkce ukažme nejjednodušší případy a možnosti výsledků, které se mohou objevit při integraci racionálně lomené funkce.

#### **Příklad 1:**

$$
\int \frac{x^3 + x + 1}{x^2} dx = \int \frac{x^3}{x^2} dx + \int \frac{x}{x^2} dx + \int \frac{1}{x^2} dx =
$$
  
=  $\frac{x^2}{2} + \ln|x| - \frac{1}{x} + c$ 

#### **Příklad 2:**

$$
\int \frac{1}{x^2 + 1} dx = \arctg(x) + c
$$

Jednoduchou úpravou a využitím základních vzorců pro integraci jsme dospěli k výsledku. Je zajímavé, že při integraci racionálně lomené funkce je výsledek součtem následujících:

polynom

1

- lomená funkce
- přirozený logaritmus
- funkce arkustangens

<sup>&</sup>lt;sup>1</sup> Polynomy jsou ve tvaru  $P_n(x) = a_n x^n + a_{n-1} x^{n-1}$  $\overline{P_n(x)} = a_n x^n + a_{n-1} x^{n-1} + \dots + a_1 x + a_0$  $\overline{a}$ =  $a_n x^n + a_{n-1} x^{n-1} + ... + a_1 x + a_0$ 

#### Poznámka:

Integrály racionálně lomených funkcí, které mají v čitateli derivaci jmenovatele, jsou rovny přirozenému logaritmu absolutní hodnoty jmenovatele (možné řešit lineární substitucí).

Pro výpočet integrálů racionálně lomené funkce budeme mnohdy potřebovat zadanou funkci přepsat jako součet parciálních zlomků, které jsou pro integraci výhodné.

### <span id="page-7-0"></span>**1.2 Algoritmus řešení:**

1) Převedeme funkci na ryze lomenou, pokud již tato není zadána

- 2) Rozložíme jmenovatele na součin kořenových činitelů
- 3) Rozložíme RLF na součet parciálních zlomků
- 4) Parciální zlomky integrujeme

V následující části budou rozebrány jednotlivé kroky algoritmu.

#### <span id="page-7-1"></span>**1.2.1 Převod neryze lomené racionální funkce na ryze lomenou**

Je-li stupeň polynomu v čitateli vyšší než stupeň polynomu ve jmenovateli, pak tyto polynomy vydělíme. Tím dostaneme součet polynomu a ryze lomenou funkci, která je

vhodná pro následnou integraci. Tedy 
$$
\frac{P(x)}{Q(x)} = R(x) + \frac{S(x)}{Q(x)}
$$
, kde deg S < deg Q.

**Příklad 3:** Neryze lomenou funkci  $3 + 8x^2$  $(x) = \frac{4x^3 + 8x^2 + 7}{2x^2}$ 2  $f(x) = \frac{4x^3 + 8x}{2}$ *x*  $=\frac{4x^3+8x^2+7}{x^2}$  upravte na ryze lomenou.

$$
(4x3 + 8x2 + 7) / (2x2) = 2x + 4 + \frac{7}{2x2}
$$
  
-(4x<sup>3</sup>)  
8x<sup>2</sup> + 7  
-(8x<sup>2</sup>)  
+7

Po vydělení tedy můžeme psát  $3 + 8r^2$  $f(x) = \frac{4x^3 + 8x^2 + 7}{2x^2} = 2x + 4 + \frac{7}{2x^2}$  $\frac{+8x^2+7}{2x^2} = 2x + 4 + \frac{1}{2}$  $R(x) = \frac{4x^3 + 8x^2 + 7}{2x^2} = 2x$  $\frac{8x^2+7}{x^2} = 2x + 4 + \frac{7}{2x}$  $=\frac{4x^3+8x^2+7}{2x^2}=2x+4+\frac{7}{2x^2}$ .

#### <span id="page-8-0"></span>**1.2.2 Rozložení jmenovatele na součin kořenových činitelů**

Pokud všechny části řešeného integrálu mají podobu ryze lomené racionální funkce, přesouváme se k úkolu zapsat jmenovatel jako součin jeho kořenových činitelů.

#### **DEFINICE: KOŘEN POLYNOMU**

Kořen polynomu *p* je takové číslo  $\alpha \in C$ , pro které je p $(\alpha) = 0$ .

### **DEFINICE: KOŘENOVÝ ČINITEL POLYNOMU**

Kořenový činitel polynomu *p* je polynom tvaru x −α, kde α je kořen polynomu p.

### *VĚTA: DŮSLEDEK ZÁKLADNÍ VĚTY ALGEBRY*

Každý polynom  $Q(x)$  stupně n má právě n komplexních kořenů.

Pokud vezmeme do úvahy existenci kořenů a nutnou podmínku, že každý kořenový činitel dělí původní polynom beze zbytku, dojdeme k důsledku základní věty algebry. Můžeme totiž psát, že každý polynom  $Q(x)$  lze zapsat následovně:

 $Q(x) = k(x - x_0) \cdot (x - x_1) \cdots (x - x_n)$ , kde  $x_1, x_2, ..., x_n$  jsou komplexní kořeny polynomu  $Q(x)$ .

Je ovšem možné, že polynom nebude mít pouze reálné kořeny. V takovém případě by do hry vstupovala komplexní čísla. Pokud si ovšem uvědomíme, že když komplexní číslo  $u = a + bi$  je kořenem daného polynomu, pak je kořenem i komplexní číslo  $u = a - bi$ . Součinem kořenových činitelů  $(x - u)$  a  $(x - u)$  dostáváme déle nerozložitelný (v oboru reálných čísel) polynom druhého stupně ve tvaru  $x^2 + px + q$ .

Z této úvahy vyplývá, že každý polynom  $Q(x)$ , lze v množině reálných funkcí zapsat jako:<br>  $Q(x) = (x - x_0) \cdot (x - x_1) \cdot ... (x - x_n) \cdot (x^2 + p_1 x + q_1) \cdot ... (x^2 + p_j x + q_j)$ .

$$
Q(x) = (x - x_0) \cdot (x - x_1) \cdot (x - x_n) \cdot (x^2 + p_1 x + q_1) \cdot (x^2 + p_j x + q_j).
$$

#### <span id="page-9-0"></span>**1.2.3 Rozklad racionální lomené funkce na parciální zlomky**

V předchozím kroku algoritmu jsme zjistili, že jedinými možnými kořenovými činiteli při rozkladu jmenovatele jsou  $(x-a)^n$  pro reálné *n*-násobné kořeny a  $(x^2 + px + q)^n$  pro *n*násobné komplexně sdružené kořeny.

Algoritmus rozkladu na parciální zlomky:

1. Za každý člen  $(x - a)^n$  přidáme *n* parciálních zlomků do rozkladu

$$
\frac{A}{x-a} + \frac{B}{(x-a)^2} + \dots + \frac{C}{(x-a)^n}
$$

2. Za každý člen  $(x^2 + px + q)^n$  přidáme *n* parciálních zlomků do rozkladu

2. Za kazay cich 
$$
(x + p x + q)
$$
 phuainc *n* parciamch 2n
$$
\frac{Ax + B}{x^2 + p_1 x + q_1} + \frac{Cx + D}{(x^2 + p_2 x + q_2)^2} + ... + \frac{Ex + F}{(x^2 + p_n x + q_n)^n}
$$

**Příklad:** Rozložte funkci  $f(x) = \frac{1}{x^2}$  $f(x) = \frac{5}{x^2-2}$  $\frac{1}{9x+14}$ *f x*  $=\frac{3}{x^2-9x+14}$  na parciální zlomky.

Kořeny jmenovatele můžeme nalézt přes vzorec pro kvadratický trojčlen nebo přes Hornerovo schéma a dostáváme  $\frac{1}{x^2}$  $\frac{5}{5}$   $\frac{1}{5}$   $\frac{5}{5}$  $\frac{y}{x^2 - 9x + 14} = \frac{y}{(x - 2) \cdot (x - 7)}$ . Podle prvního kroku algoritmu můžeme psát  $\frac{5}{(x-2)(x-7)} = \frac{A}{(x-2)} + \frac{B}{(x-7)}$  $\frac{A}{\sqrt{A}} + \frac{B}{\sqrt{B}}$  $\frac{3}{(x-2)(x-7)} = \frac{A}{(x-2)} + \frac{A}{(x-2)}$  $=\frac{A}{(x-2)}+\frac{B}{(x-2)}$  $\frac{3}{(x-2)(x-7)} = \frac{A}{(x-2)} + \frac{B}{(x-7)}$ . Tuto rovnost přenásobíme společným jmenovatelem všech členů a upravíme do tvaru součtu příslušných mocnin.

$$
5 = A \cdot (x - 7) + B \cdot (x - 2)
$$
  
\n
$$
5 = Ax - 7A + Bx - 2B
$$
  
\n
$$
0 \cdot x + 5 = (A + B)x - 7A - 2B
$$

Porovnejme koeficienty u příslušných mocnin. Výsledkem bude soustava dvou rovnic o dvou neznámých.

 $0 = A + B$  $5 = -7A - 2B$  Řešením této soustavy je  $A = -1, B = 1$ . Můžeme tedy psát výsledný rozklad:<br>  $f(x) = \frac{5}{x^2 - 9x + 14} = -\frac{1}{(x - 2)} + \frac{1}{(x - 7)}$ 

$$
f(x) = \frac{5}{x^2 - 9x + 14} = -\frac{1}{(x - 2)} + \frac{1}{(x - 7)}
$$

**Příklad:** Rozložte funkci  $g(x) = \frac{1}{x^3}$ 1  $g(x) = \frac{x}{x}$ *x*  $=$  $\overline{a}$ na parciální zlomky.

V tomto příkladu se dostáváme do situace s jedním reálným a jedním komplexně sdruženým kořenem. Pokud jmenovatel rozložíme podle vzorce, dostáváme:

$$
\frac{x}{x^3 - 1} = \frac{x}{(x - 1)(x^2 + x + 1)} = \frac{A}{(x - 1)} + \frac{Bx + C}{(x^2 + x + 1)}.
$$

Poslední dva členy rovnosti vynásobíme společným jmenovatelem a upravíme do tvaru součtu příslušných mocnin.

.

$$
x = A(x2 + x + 1) + (Bx + C)(x - 1)
$$
  
\n
$$
x = Ax2 + Ax + A + Bx2 - Bx + Cx - C
$$
  
\n
$$
0x2 + x + 0 = (A + B)x2 + (A - B + C)x + A - C
$$

Porovnáním koeficientů příslušných mocnin dostáváme soustavu tří rovnic o třech neznámých.

$$
0 = A + B
$$

$$
1 = A - B + C
$$

$$
0 = A - C
$$

Řešením této soustavy je  $A = \frac{1}{2}$ 3  $A=\frac{1}{2}, B=-\frac{1}{2}$ 3  $B=-\frac{1}{2}, C=\frac{1}{2}$ 3  $C = \frac{1}{2}$ . Výsledný rozklad tedy vypadá následovně:

$$
g(x) = \frac{x}{x^3 - 1} = \frac{1}{3(x - 1)} - \frac{x - 1}{3(x^2 + x + 1)}.
$$

**Příklad:** Rozložte funkci  $j(x) = \frac{2x}{(x+1)(x^2+1)^2}$  $f(x) = \frac{2}{(x-1)^2}$  $\frac{x+1}{x^2+1}$  $j(x) = \frac{2x}{(x+1)^2}$  $=\frac{2x}{(x+1)(x^2+1)^2}$  na parciální zlomky.

V tomto příkladu už budeme pracovat s jednonásobným reálným kořenem a vícenásobným komplexně sdruženým kořenem.

$$
\frac{2x}{(x+1)(x^2+1)^2} = \frac{A}{(x+1)} + \frac{Bx+C}{(x^2+1)} + \frac{Dx+E}{(x^2+1)^2}
$$

Rovnost vynásobme společným jmenovatelem a upravme do příslušného tvaru vhodného k porovnávání koeficientů jednotlivých mocnin.

$$
2x = A(x^{2} + 1)^{2} + (Bx + C)(x + 1)(x^{2} + 1) + (Dx + E)(x + 1)
$$
  
\n
$$
0 = A + B
$$
  
\n
$$
0 = B + C
$$
  
\n
$$
0 = 2A + B + C + D
$$
  
\n
$$
2 = B + C + D + E
$$
  
\n
$$
0 = A + C + E
$$

Řešením soustavy rovnic jsou  $A = -\frac{1}{2}$ 2  $A = -\frac{1}{2}, B = \frac{1}{2}$ 2  $B=\frac{1}{2}$ ,  $C=-\frac{1}{2}$ 2  $C = -\frac{1}{2}, D = 1, E = 1.$ 

Výsledný rozklad vypadá následovně:

$$
\frac{2x}{(x+1)(x^2+1)^2} = -\frac{1}{2(x+1)} + \frac{x-1}{2(x^2+1)} + \frac{x+1}{(x^2+1)^2}
$$

#### <span id="page-11-0"></span>**1.2.4 Integrace parciálních zlomků**

Pokud se podíváme na předchozí krok algoritmu, zjistíme, že po rozložení jmenovatele na součin kořenových činitelů se v příkladech může objevit pouze několik typů parciálních zlomků. Tato část si klade za úkol všechny typy vyřešit v obecné rovině a poté ukázat jejich praktické využití na několika příkladech.

#### *1.2.4.1 Parciální zlomek příslušný jednoduchému reálnému kořenu*

$$
\int \frac{A}{(x-B)^n} dx, n = 1
$$

Tento typ parciálních zlomků je nejjednodušší. Stačí si uvědomit, že konstantu můžeme vytknout před integrál a zbyde nám tabulkový integrál, který se rovná logaritmu absolutní hodnoty jmenovatele. Tedy:

$$
\int \frac{A}{x - B} dx = A \cdot \ln|x - B| + c
$$

#### *1.2.4.2 Parciální zlomek příslušný násobným reálným kořenům*

$$
\int \frac{A}{(x-B)^n} dx, n \in \mathbb{N} - \{1\}
$$

Tento typ parciálních zlomků budeme řešit substitucí, která integrál převede na tabulkový

příklad. Poté zpět dosadíme za substituovanou neznámou.  
\n
$$
\int \frac{A}{(x-B)^n} dx = \begin{vmatrix} y = x-B \\ dy = dx \end{vmatrix} = A \cdot \int \frac{dy}{y^n} = A \cdot \frac{y^{1-n}}{1-n} + c = A \cdot \frac{(x-B)^{1-n}}{1-n} + c
$$

#### *1.2.4.3 Parciální zlomek příslušný násobným komplexně sdruženým kořenům*  $(x^2 + cx + d)^n$  $\frac{Bx+C}{dx}dx$  $x^2 + cx + d$  $\int \frac{Bx+C}{(x^2+cx+d)}$

V prvním kroku budeme před integrál vytýkat výraz 2 *B* , abychom v čitateli zlomku dostali

derivaci jmenovatele (lišící se pouze o velikost konstanty).  
\n
$$
\int \frac{Bx+C}{(x^2+cx+d)^n} dx = \frac{B}{2} \cdot \int \frac{2x+k}{(x^2+cx+d)^n} dx = \frac{B}{2} \cdot \int \frac{2x+c+k_1}{(x^2+cx+d)^n} dx
$$

V poslední úpravě jsme si konstantu k vyjádřili jako součet konstanty lineárního členu jmenovatele a zbytku  $k_1$ .

Zavedeme substituci a integral rozdělíme na dva integrály.  
\n
$$
\frac{B}{2} \cdot \int \frac{2x + c + k_1}{(x^2 + cx + d)^n} dx = \left| \begin{array}{l} y = x^2 + cx + d \\ dy = (2x + x) dx \end{array} \right| = \frac{B}{2} \cdot \left( \int \frac{dy}{y^n} + \int \frac{k_1}{(x^2 + cx + d)^n} dx \right)
$$

První integrál jsme již spočítali na předchozí straně v podkapitole "Parciální zlomek příslušný násobným reálným kořenům". Druhou část spočítáme samostatně, jelikož bude potřeba delší odvození. Pro *n* >1 je také potřeba odvodit rekurentní vzorec, kterým daný integrál dokončíme. Pro zjednodušení zápisu vytkneme konstantu 1 *k* před integrál.

Prvním krokem postupu je doplnění závorky ve jmenovateli na čtverec.

$$
\int \frac{1}{(x^2 + cx + d)^n} dx = \int \frac{dx}{\left[ (x + \frac{c}{2})^2 + z \right]^n}
$$

Dále zavedeme substituci |  $\frac{1}{2}$  $v = x + \frac{c}{a}$  $dv = dx$  $= x +$  $=$ , která celý výraz zjednoduší do podoby

$$
\int \frac{dv}{(v^2+z)^n} \ .
$$

Pokud bychom prozkoumali tabulkové integrály, zjistíme, že výraz ve jmenovateli se blíží primitivní funkci k funkci *arctg* $(x) + c$ , pouze potřebujeme ve jmenovateli výraz  $v^2 + 1$ .

Toho docílíme substitucí 
$$
\begin{vmatrix} v^2 = zt^2 \\ v = \sqrt{zt} \\ dv = \sqrt{z}dt \end{vmatrix}
$$
. Dostaneme tedy

$$
\int \frac{dv}{(v^2 + z)^n} = \int \frac{\sqrt{z}dt}{(zt^2 + z)^n} = \int \frac{\sqrt{z}dt}{\left[z \cdot \left(t^2 + 1\right)\right]^n} = \int \frac{\sqrt{z}dt}{z^n \cdot (t^2 + 1)^n} = \frac{\sqrt{z}}{z^n} \cdot \int \frac{dt}{(t^2 + 1)^n}
$$

Abychom se dopátrali částečného výsledku u integrálu tohoto typu, uvažujme nyní  $n = 1$ .

Případ, kdy *n* > 1, rozebereme v následující části a odvodíme rekurentní vzorec, kterým se dostaneme na požadovaný tvar integrálu. Shrňme v tuto chvíli všechna částečná řešení prozatím bez resubstitucí.

$$
\int \frac{Bx + c}{(x^2 + cx + d)^n} dx = \frac{B}{2} \cdot \frac{y^{1-n}}{1-n} + \frac{Bk_1}{2} \cdot \frac{\sqrt{z}}{z^n} \cdot arctg(t)
$$

Pokud zpětně dosadíme za substituované proměnné, dostáváme  
\n
$$
\int \frac{Bx+c}{(x^2+cx+d)^n} dx = \frac{B \cdot (x^2+cx+d)^{1-n}}{2 \cdot (1-n)} + \frac{Bk_1 \sqrt{z} \cdot arctg(\frac{2x+c}{2\sqrt{z}})}{z^n}.
$$

Z odvození je patrné, že i pro nejjednodušší případ dostáváme poměrně složitým výpočtem velmi komplikovaný vzorec. Pokud budeme mluvit o "ručním" řešení integrálů není

výhodné pamatovat si celý výsledný vzorec, ale spíše postupy a substituce, které vedou k výsledku. Pokud bychom integrály řešili výpočetní technikou, je jistě výhodné implementovat výsledný vzorec, než psát do kódu postupné integrování.

Pojďme se nyní podívat, jak vyřešit poslední část integrálu, pokud je mocnina vyšší než jedna. Jedná se o poslední typ integrálu racionálně lomených funkcí.

#### 1.2.4.4 Rekurentní vzorec pro řešení integrálů typu  $\int \frac{1}{(x^2+1)^n} dx, n \in \mathbb{N}$  $\frac{1}{\cdot}dx, n \in \mathbb{N} - \{1\}$  $\frac{1}{(x^2+1)^n}$  $\frac{1}{(x^2+1)^n}dx, n$  $\int \frac{1}{(x^2+1)^n} dx, n \in \mathbb{N} - \{1\}$

Integrál budeme řešit metodou per partes, kdy si jako druhý člen součinu přidáme "chytrou" jedničku.

$$
\int \frac{dx}{(x^2+1)^n} = \begin{vmatrix} u = \frac{1}{(x^2+1)^n} & v'=1 \\ u' = \frac{-n(x^2+1)^{n-1} \cdot 2x}{(x^2+1)^{2n}} & v = x \end{vmatrix}
$$

Po úpravách dostáváme

$$
\int \frac{dx}{(x^2+1)^n} = \frac{x}{(x^2+1)^n} + 2n \int \frac{x^2}{(x^2+1)^{n+1}} dx
$$

V čitateli integrálu přičteme a odečteme jedničku.

$$
\int \frac{dx}{(x^2+1)^n} = \frac{x}{(x^2+1)^n} + 2n \int \frac{x^2+1-1}{(x^2+1)^{n+1}} dx
$$

Integrál roztrhneme na dva a upravíme.  
\n
$$
\int \frac{dx}{(x^2+1)^n} = \frac{x}{(x^2+1)^n} + 2n \int \frac{dx}{(x^2+1)^n} - 2n \int \frac{dx}{(x^2+1)^{n+1}}
$$

Pokud si původní integrál označíme jako  $I_n$ , všimneme si, že ten samý integrál se (až na konstantu) objevuje i v řešení. Následuje schématický přepis integrace:

$$
I_n = \frac{x}{(x^2 + 1)^n} + 2n \cdot I_n - 2n \cdot I_{n+1}
$$

Z toho po úpravách dostáváme

 $\frac{1}{1} = \frac{1}{2n} \cdot \frac{x}{(x^2 + 1)^n} + \frac{2n - 1}{2n}$  $I_{n+1} = \frac{1}{2n} \cdot \frac{x}{(x^2+1)^n} + \frac{2n-1}{2n} \cdot I_n$  $I_{n+1} = \frac{1}{2n} \cdot \frac{x}{(x^2 + 1)^n} + \frac{2n-1}{2n} \cdot I$  $\frac{x}{n}$   $\cdot \frac{x}{(x^2+1)^n} + \frac{2n-1}{2n}$  $^{+}$  $=\frac{1}{2n}\cdot\frac{x}{(x^2+1)^n}+\frac{2n-1}{2n}\cdot I_n,$ , což je finální podoba rekurentního vzorce.

**Příklad:** Racionální lomenou funkci  $f(x) = \frac{1}{2x^2}$  $\sqrt{2x^2-3x-2}$  $f(x) = \frac{x}{2^x}$  $=\frac{x}{2x^2-3x-2}$  integrujte podle proměnné *x*.

Nejprve rozložme jmenovatele na součin kořenových činitelů podle vzorce pro kvadratickou rovnici nebo metodou "odhadování" kořenů. Poté ukažme, jak bude vypadat rozklad na parciální zlomky, a metodou neurčitých koeficientů tyto parciální zlomky určeme.

$$
\frac{x}{2x^2 - 3x - 2} = \frac{x}{(x - 2)(2x + 1)} = \frac{A}{x - 2} + \frac{B}{(2x + 1)}
$$

Poslední dva členy rovnosti vynásobíme společným jmenovatelem a porovnáním koeficientů příslušných mocnin získáme soustavu lineárních rovnic:

$$
x = A(2x+1) + B(x-2)
$$
  
\n
$$
x^{1} : 1 = 2A + B
$$
  
\n
$$
x^{0} : 0 = A - 2B
$$
  
\n
$$
A = \frac{2}{5}, B = \frac{1}{5}
$$

Vraťme se k zadání úlohy a integrujme nyní funkci již rozloženou na parciální zlomky.

$$
\frac{2}{5} \cdot \int \frac{1}{x-2} \, dx + \frac{1}{5} \cdot \int \frac{1}{2x+1} \, dx
$$

Po využití pravidla z odstavce 1. 2. 4. 1 dostáváme výsledek

$$
\frac{2}{5}\ln|x-2| + \frac{1}{10}\ln|2x+1| + c
$$

**Příklad:** Racionální lomenou funkci  $f(x) = \frac{1}{x^3}$ 1  $f(x) = \frac{x}{x}$ *x*  $=$  $\overline{a}$ integrujte podle proměnné *x* **.**

Bystrý čtenář si povšimne, že tento příklad se již objevil v předchozím odstavci a je nám tedy již znám rozklad na parciální zlomky. Pojďme tedy rovnou přejít k vyjádření integrálu.

$$
\int \frac{x}{x^3 - 1} dx = \frac{1}{3} \cdot \int \frac{1}{x - 1} dx - \frac{1}{3} \cdot \int \frac{x - 1}{x^2 + x + 1} dx
$$

První integrál je triviální a podobný typ byl řešen v předchozím příkladu. Řešme nyní druhý integrál, který již vyžaduje využití několika "fint". Nejprve integrál vynásobíme "chytrou jedničkou" a poté jinou "chytrou jedničku" přičteme. Touto úpravou získáme

v čitateli zlomku derivaci jmenovatele.  
\n
$$
\frac{1}{3}\ln|x-1| - \frac{1}{3} \cdot \int \frac{2(x-1)}{2(x^2+x+1)} dx = \frac{1}{3}\ln|x-1| - \frac{1}{6} \int \frac{2x+1-1-2}{x^2+x+1} dx
$$
\n
$$
\frac{1}{3}\ln|x-1| - \frac{1}{6}\ln|x^2+x+1| + \frac{1}{2} \int \frac{1}{x^2+x+1} dx
$$

Ponechme nyní stranou logaritmické členy a podívejme se na výpočet integrálu, který

zbývá. Jmenovatele doplníme na čtverec a zavedeme substituce z 1. 2. 4. 3  
\n
$$
\frac{1}{2} \int \frac{1}{(x + \frac{1}{2})^2 + \frac{3}{4}} dx = \left| \frac{u = x + \frac{1}{2}}{du = dx} \right| = \frac{1}{2} \int \frac{1}{u^2 + \frac{3}{4}} du = \left| \frac{u = \frac{\sqrt{3}}{2}v}{du = \frac{\sqrt{3}}{2}dv} \right| = \frac{1}{2} \cdot \int \frac{\frac{\sqrt{3}}{2}}{\frac{3}{4}(v^2 + 1)} dv
$$

Po vytknutí konstant před integrál dostáváme tabulkový integrál, který vede na *arctg* . Nesmíme ale zapomenout na resubstitucí. Po zpětné úpravě můžeme tedy psát výsledek celého příkladu.

celého příkladu.  
\n
$$
\int \frac{x}{x^3 - 1} dx = \frac{1}{3} \ln |x - 1| - \frac{1}{6} \ln |x^2 + x + 1| + \frac{\sqrt{3}}{3} arctg(\frac{2x + 1}{\sqrt{3}}) + c
$$

Příklad: Racionální lomenou funkci  $f(x) = \frac{1}{x^2+1^3}$  $f(x) = \frac{1}{x^2}$  $(x^2+1)$ *f x x*  $=$  $\ddot{}$ integrujte podle proměnné *x* **.**

Všimneme si, že tento příklad je již připraven na aplikaci rekurentního vzorce odvozeného v 1. 2. 4. 4. Nemusíme tedy řešit složité substituce, ale rovnou dosadíme:

$$
I_3 = \int \frac{1}{(x^2 + 1)^3} dx = \frac{1}{4} \cdot \frac{x}{(x^2 + 1)^2} + \frac{3}{4} I_2
$$
, kde  $I_2 = \int \frac{1}{(x^2 + 1)^2} dx$ 

Znovu aplikujeme rekurentní vzorec a nově vzniklý integrál je již tabulkový Lze tedy uvést.

$$
\int \frac{1}{(x^2+1)^3} dx = \frac{1}{4} \cdot \frac{x}{(x^2+1)^2} + \frac{4}{3} \cdot (\frac{1}{2} \cdot \frac{x}{1+x^2} + \frac{1}{2} arctg(x))
$$

Upravme výsledek do přijatelnějšího tvaru a dostaneme

$$
\int \frac{1}{(x^2+1)^3} dx = \frac{1}{8} \left( \frac{x(5+3x^2)}{(1+x^2)^2} + 3 \arctg(x) \right)
$$

Tato kapitola byla nápomocná při zopakování technik pro integraci racionálně lomených funkcí. Jak je ovšem patrné z předposledního příkladu, výpočet se může poněkud zamotat. Pokud při rozkladu na parciální zlomky vyjde více členů příslušejících komplexním (násobným) kořenům, je ruční integrace pomocí substitucí velice zdlouhavá. Pokud si ovšem uvědomíme, jak se při integraci postupuje, je patrné, že algoritmy jsou pořád stejné a že by bylo možné přenechat stroji, který je nejen rychlejší, ale i bezchybný. Pojďme se nyní podívat na metody, které jsou využívány v softwarech. Postupně si ukážeme jednotlivé kroky, podle kterých by mohl počítač postupovat. Zjistíme, že počítače se sice "tváří, že integrují", ale ve skutečnosti chytře využívají algebru, aby samotné integrování mohly obejít.

## <span id="page-18-0"></span>**2 Ostrogradského metoda řešení integrálů racionálně lomených funkcí**

Obsahem předchozí kapitoly byly možnosti řešení racionálně lomených funkcí pomocí lidských metod. V současné době se ovšem lze spolehnout na výpočetní techniku typu Wolfram Alpha, Wolfram Mathematica, Maple, Derive a mnoho dalších. Snad každému, kdo se s těmito programy potýkal, vyvstala na mysli otázka, jak to ony programy dělají. Některé z programů nebo aplikací jdou uživateli " na ruku" a nabízí možnosti řešení lidskými metodami. Uživatel si může například vybrat, kterou z lidských metod (per partes, substituce…) má stroj využít. Výsledkem je postup, tak jak by jej řešil samotný uživatel na papíře v podobě step-by-step.

Tento postup je v mnoha případech pro počítače složitější než algoritmy, které by primárně využily. V této kapitole se budeme nejvíce věnovat přístupu, který přinesl Mikhail Vasilevich Ostrogradski. Je jistě zajímavé podívat se na tuto významnou osobnost historie matematiky podrobnější optikou.

#### <span id="page-18-1"></span>**2.1 Mikhail Vasilevich Ostrogradski**

Narozen: 24. září 1801, Ukrajina

Zamřel: 1. ledna 1862, Ukrajina

Hned na úvod uveďme poznámku, že Ostrogradského příjmení se v literatuře v prvním pádě objevuje ve třech formách: Ostrogradski, Ostrogradskii, Ostrogradsky.

Ostrogradski se narodil do rodiny statkáře Vasili Ivanovitche, který měl ve městě blízké rodinné vztahy s předními občany obce Pašennaja. Navzdory tomu byla jeho rodina velmi chudá. Tato skutečnost se projeví v pozdějších letech Ostrogradského života.

Ostrogradski navštěvoval gymnázium v Poltavě, kde jeho studijní výsledky nebyly nikterak oslnivé. Po ukončení studia na gymnáziu se chtěl věnovat kariéře ve vojenství. Jeho rodina ovšem tento nápad zamítla, jelikož nepovažovala vojenský plat za dostatečně vysoký. Usnesení rodiny bylo takové, že Ostrogradski by se měl věnovat práci ve veřejných službách. K tomu bylo ovšem nejprve potřeba dosáhnout vysokoškolského vzdělání.

Do přípravného ročníku univerzity v Charkově nastoupil v roce 1816, aby v roce 1817 mohl začít studovat matematiku a fyziku. Počátky jeho studia byly ovlivněny nechutí studovat a jistou Ostrogradského zdráhavostí. Naštěstí v něm jeho učitel Andrei Fedorovich Pavlovsky objevil nadání pro matematiku a v jistém syslu v Ostrogradském probudil zájem o vědu. Dalším učitelem, který se velmi výrazně podílel na vývoji Ostrogradského života byl Timofei Fedorovic Osipovsky. Tento profesor matematiky, který v době Ostrogradského studia zastával i funkci rektora Univerzity v Charkově, se stal obětí změny smýšlení carského režimu. Od roku 1816 se měla veškerá věda vyučovat na základě křesťanských principů. Kvůli prohřeškům proti tomuto nařízení, byl Osipovsky roku 1820 odvolán ze své funkce.

Tato historická odbočka měla obrovské následky nejen pro život Osipovského, ale také Ostrogradského, který byl jeho studentem.

V roce 1820 měl Ostrogradsky ukončit své vysokoškolské vzdělání. Složil všechny zkoušky, které byly potřeba k získání doktorátu. Problém ovšem byl, že jeho zkoušejícím byl "hříšník" Osipovsky. Ostrogradskému nebyl doktorát uznán. Oficiálním důvodem byla absence na přednáškách z filosofie a teologie. Ostrogradski, který znal skutečný důvod neuznání titulu, odmítl možnost přezkoušení a doktorát z Charkovské univerzity nikdy nezískal a univerzitu opustil.

Centrem matematického dění v této době byla Francie a proto se Ostrogradski rozhodl studovat zde. Pokud uvážíme finanční situaci jeho rodiny, která jeho odchod neschvalovala i z jiných důvodů, dojdeme k závěru, že studium ve Francii muselo být pro Ostrogradského velmi náročné. Na druhou stranu studoval u takových matematiků, jakými byli Laplace, Binet nebo Cauchy. Ostrogradski v této době učinil veliký pokrok a začal publikovat v Paris Academy of Sciences. Tématem jeho článků byla zejména fyzika a integrální počet.

V roce 1828 se Ostrogradski vrací do Ruska, konkrétně do Petrohradu, kde představuje tři zásadní eseje o teorii tepla, dvojných integrálech a mocninných řadách.

Zajímavostí jeho života může být publikování článku o balistice v roce 1820. Tímto článkem totiž otevřel téma v Rusku neprobrané. Díky tomu byl od roku 1847 vrchním inspektorem pro výuku matematiky na vojenských školách. Napsal spoustu vynikajících učebnic a zasadil se velkou měrou o rozvoj Čebyševovy školy v Petrohradě.

20

Měl by být považován za zakladatele ruské školy teoretické matematiky.

#### <span id="page-20-0"></span>**2.2 Ostrogradského metoda**

#### **VĚTA: OSTROGRADSKÉHO – HERMITOVA FORMULE**

Bud' $\frac{P}{q}$ *Q* racionálně lomená funkce. Buďte dále 1 *i n i i*  $Q = \prod_{i} h_i^{\alpha}$  $f=\prod_{i=1}h_i^{\alpha_i}$  faktorizace polynomu *Q* na lineární a dále nerozložitelné kvadratické členy,  $\mathcal{Q}_{\text{l}} = \prod h_i^{\alpha_{i-1}}$ 1 *i i i n*  $Q_{\scriptscriptstyle 1} = \prod h_i^{\alpha_{\scriptscriptstyle i}}$  $=\prod_{n=1} h_i^{\alpha_{i-1}}$  a  $Q_2$ 1 *i i n*  $Q_2 = \prod h$  $=\prod_{n=1} h_i$ . Potom existují polynomy  $P_1$  a  $P_2$ , pro které platí:

$$
\int \frac{P(x)}{Q(x)} dx = \frac{P_1(x)}{Q_1(x)} + \int \frac{P_2(x)}{Q_2(x)} dx
$$

Poslední identitu nazveme Ostrogradského formulí (Ostrogradského - Hermitovou formulí).

Při ručním integrováním racionálně lomených funkcí máme zkušenost, že ve výsledku našeho integrování, tedy v hledání primitivní funkce k racionálně lomené funkci se objevuje opět racionálně lomená funkce. Tato část se objevuje při integraci konkrétních parciálních zlomků a nazveme ji *racionální částí* integrálu z racionálně lomené funkce.

Pojďme nyní naznačit důkaz této věty a prokázat, že části  $\frac{1}{2}$  $\frac{1}{2}$  $(x)$  $(x)$  $P_1(x)$  $Q(x)$  $a \frac{I_2}{I_1}$  $\overline{c}$  $(x)$  $(x)$  $P(x)$  $Q_{2}(x)$ jsou lomené,

dokonce ryze lomené racionální funkce.

Parciální zlomky, které mohou do této části přispívat, mají dvě podoby:

I. parciální zlomek ve tvaru  $\int \frac{dx}{(x-\alpha)^k}$  $\frac{A}{x}$  dx  $\int \frac{A}{(x-\alpha)^k} dx$ , kde  $k>1$ 

Po integraci této časti, dostáváme  $\int \frac{dx}{(x-\alpha)^k} dx = -\frac{1}{k-1} \cdot \frac{1}{(x-\alpha)^{k-1}}$  $\frac{A}{(x-\alpha)^k} dx = -\frac{A}{k-1} \cdot \frac{1}{(x-\alpha)^k}$  $\frac{A}{\alpha}$  *dx* =  $-\frac{A}{k-1} \cdot \frac{1}{(x-\alpha)^{k-1}} + c$  $\frac{A}{(x-\alpha)^k} dx = -\frac{A}{k-1} \cdot \frac{1}{(x-\alpha)^{k-1}}$  $=-\frac{A}{k-1} \cdot \frac{1}{(x-c)^{k-1}} + c$  $\int \frac{A}{(x-\alpha)^k} dx = -\frac{A}{k-1} \cdot \frac{1}{(x-\alpha)^{k-1}}$ 

II. parciální zlomky ve tvaru  $\int \frac{4x+By}{(x^2+px+q)^m}$  $\frac{Ax+B}{dx}$  *dx*  $x^2 + px + q$  $\int \frac{Ax+B}{(x^2+px+q)^m} dx$ , kde *m*>1 a jmenovatel je dále nerozložitelný kvadratický faktor.

V první kapitole této práce bylo ukázáno, jak postupovat při integraci těchto racionálních faktorů. Zavedeme substituci 2  $x + \frac{p}{2} = u$  $dx = du$  $+\frac{P}{a}$  =  $=$ a případnou další substitucí převedeme

jmenovatel do tvaru  $(t^2 + 1)^m$ . Tím si zaručíme možnost použít rekurentní vzorec odvozený v předchozí kapitole.

Po integraci dostáváme  $\int \frac{Ax+B}{(x^2+px+a)^m} dx = \frac{Cx+D}{(x^2+px+a)^{m-1}} + \alpha \int \frac{1}{(x^2+px+a)^{m-1}}$  $\frac{Ax+B}{(x^2+px+q)^m} dx = \frac{Cx+D}{(x^2+px+q)^{m-1}} + \alpha \int \frac{1}{(x^2+px+q)^m}$  $\frac{Ax+B}{(x+bx+a)^m} dx = \frac{Cx+D}{(x^2+px+a)^{m-1}} + \alpha \int \frac{1}{(x^2+px+a)^{m-1}} dx$  $\frac{Ax+B}{x^2+px+q}$   $dx = \frac{Cx+D}{(x^2+px+q)^{m-1}} + \alpha \int \frac{1}{(x^2+px+q)^{m}}$  $\frac{+B}{(x+a)^m} dx = \frac{Cx+D}{(x^2+px+a)^{m-1}} + \alpha \int \frac{1}{(x^2+px+a)^{m-1}} dx$  $\int \frac{Ax+B}{(x^2+px+q)^m} dx = \frac{Cx+D}{(x^2+px+q)^{m-1}} + \alpha \int \frac{1}{(x^2+px+q)^{m-1}} dx$ , kde

 $C, D, \alpha$  jsou reálné konstanty.

Jak je patrné, první část výsledku je ryze lomenou racionální funkcí. Pokud je v druhé části *m*1 rovno jedné, jde o tabulkový integrál, jehož výsledkem je arkustangens jistého výrazu. Pokud je ovšem *m* >2, musíme na druhou část použít opět rekurentní vzorec. Což

ovšem zaručí pouze další racionální lomenou funkci. Můžeme psát:  
\n
$$
\alpha \int \frac{1}{(x^2 + px + q)^{m-1}} dx = \frac{Ex + F}{(x^2 + px + q)^{m-2}} + \beta \int \frac{1}{(x^2 + px + q)^{m-2}} dx
$$
, kde E, F,  $\beta$  jsou reálné

konstanty.

Tímto způsobem pokračujme do té doby, než je jmenovatel integrované části roven jedné. Pokud se podíváme na členy, které jsou racionálními lomenými funkcemi, zjistíme, že je

lze převést na společného jmenovatele. Dostáváme výsledek ve tvaru:  
\n
$$
\int \frac{Ax+B}{(x^2+px+q)^m} dx = \frac{R(x)}{(x^2+px+q)^{m-1}} + \int \frac{1}{x^2+px+q} dx
$$
. Při převádění na společného

jmenovatele jsme pracovali s ryze lomenými racionálními funkcemi, proto je i první část výsledku racionálně lomenou funkcí. Platí tedy st  $R(x) < st (x^2 + px + q)^{m-1}$ .

Pokud si uvědomíme, že do integrace mohly zasáhnout dva typy parciálních zlomků, Pokud si uvedomime, ze do integrace monly zasahnout dva typy parcialnich zlom<br>můžeme psát  $Q_i(x) = (x - \alpha)^{k-1} \cdot ... \cdot (x^2 + px + q)^{m-1} \cdot ...$ , kdy se jedná o faktorizaci polynomu  $Q_1(x)$ . Druhou část, kterou je ještě nutné integrovat, nazveme *logaritmickou (transcendentní) částí* a faktorizace jejího jmenovatele bude jistě vypadat takto 2  $Q_2(x) = (x - \alpha) \cdot ... \cdot (x^2 + px + q) \cdot ...$ 

Pro tuto chvíli se spokojíme s tím, že původní integrál byl zjednodušen o racionální část a nám zbývá integrovat pouze část transcendentní, například pomocí rozkladu na parciální zlomky. Metody, jak integrovat transcendentní část počítačově budou ukázány v následujících kapitolách.

V tuto chvíli máme k dispozici vzorec, který nám zjednoduší integraci racionálně lomených funkcí. Budeme předpokládat, že rozklad polynomu *Q* na součin lineárních a dále nerozložitelných kvadratických faktorů je znám. Pojďme ukázat, jak může nejprve člověk určit polynomy  $P_1(x)$  a  $Q_1(x)$ .

Jestliže jsou stupně polynomů  $Q, Q_1, Q_2$ označeny po řadě jako n, n<sub>1</sub>, n<sub>2</sub>, můžeme polynomy  $P_1(x)$  a  $P_2(x)$  napsat jako polynomy s neurčitými koeficienty. Těch bude právě *n* . Jestliže známe faktorizaci polynomu  $Q$ , potom jsou zřejmé i polynomy  $Q_{\scriptscriptstyle\rm l},\,Q_{\scriptscriptstyle\rm 2}$ . Naším cílem je dojít k rovnici, ze které by se dala utvořit soustava *n* lineárních rovnic o *n* neznámých. Derivujme proto Ostrogradského formuli:

$$
\frac{P(x)}{Q(x)} = \left(\frac{P_1(x)}{Q_1(x)}\right)' + \frac{P_2(x)}{Q_2(x)}
$$

Derivaci racionální části proveďme podle známého vzorce pro derivaci podílu.

$$
\frac{P}{Q} = \frac{P_1' \cdot Q_1 - P_1 \cdot Q_1'}{Q_1^2} + \frac{P_2}{Q_2}
$$

Pomocí úprav, převeďme racionální část do podoby, kdy bude v jejím jmenovateli polynom *Q* .

$$
\frac{P_1' \cdot Q_1 - P_1 \cdot Q_1'}{Q_1^2} = \frac{P_1' - \frac{P_1 \cdot Q_1'}{Q_1}}{Q_1} = \frac{P_1' \cdot Q_2 - P_1 \cdot S}{Q_1 \cdot Q_2} , \text{ kde } S = \frac{Q_1' \cdot Q_2}{Q_1}.
$$

Dosaďme zpět do Ostrogradského formule a celou rovnost vynásobme polynomem *Q* . Poté obdržíme rovnost

$$
P = P_1' \cdot Q_2 - P_1 \cdot S + P_2 \cdot Q_1.
$$

To už je námi hledaná rovnost, ze které vyplývá *n* lineárních rovnic o *n* neznámých. Taková soustava má vždy právě jediné řešení a my tak získáme hodnoty neurčitých koeficientů polynomů  $P_1(x)$  a  $Q_1(x)$ .

Pojďme nyní uvedené skutečnosti aplikovat na konkrétní příklad.

**Příklad**: Vypočítejte 
$$
\int \frac{1}{x^2(1+x^2)^2} dx
$$

Víme, že polynom  $Q_1$ bude mít tvar  $x \cdot (1 + x^2)$ . Při tomto určení snížíme mocninu každého faktoru jmenovatele zadané funkce. Po snadné úvaze dojdeme k tomu, že polynom

$$
Q_2 = \frac{Q}{Q_1}
$$
. V našem případě bude mít tvar  $x \cdot (x^2 + 1)$ . Stupně polynomů ve jmenovateli

racionální i transcendentní části jsou rovny třem. Bude tedy nutné zjistit hodnotu šesti

neurčitých koeficientů. Integrál můžeme přepsat jako  
\n
$$
\int \frac{1}{x^2(1+x^2)^2} dx = \frac{Ax^2 + Bx + C}{x \cdot (1+x^2)} + \int \frac{Dx^2 + Ex + F}{x \cdot (1+x^2)} dx
$$

Derivujme tuto rovnost

Derivujme tuto rovnost  
\n
$$
\frac{1}{x^2 \cdot (1+x^2)^2} = \frac{(2Ax+B)(1+x^2) \cdot x - (Ax^2+Bx+C)(1+3x^2)}{x^2(1+x^2)^2} + \frac{Dx^2+Ex+F}{x \cdot (1+x^2)}
$$

Odstraníme zlomky a dostáváme rovnost polynomů:  
\n
$$
1 = (2Ax2 + Bx)(1 + x2) - (Ax2 + Bx + C)(1 + 3x2) + (Dx3 + Ex2 + Fx)(1 + x2)
$$

Úpravou získáváme rovnici:

Úpravou získáváme rovnici:  
1 = 
$$
Dx^5 + (E - A)x^4 + (D - 2B + F)x^3 + (A - 3C + E)x^2 + Fx - C
$$

Porovnáním koeficientů u odpovídajících si mocnin polynomů, získáme následující soustavu:

$$
x^{5}: D = 0
$$
  
\n
$$
x^{4}: E - A = 0
$$
  
\n
$$
x^{3}: D - 2B + F = 0
$$
  
\n
$$
x^{2}: A - 3C + E = 0
$$
  
\n
$$
x^{1}: F = 0
$$
  
\n
$$
x^{5}: C = 1
$$

Řešením této soustavy je *C* = -1, *F* = 0, *D* = 0, *B* = 0, *E* = -3/2, *A* = -3/2.

Nyní můžeme dosadit do původního vzorce:

$$
\int \frac{1}{x^2 (1+x^2)^2} dx = \frac{-1, 5 \cdot x^2 - 1}{x \cdot (1+x^2)} + \int \frac{-1, 5 \cdot x}{x \cdot (1+x^2)} dx
$$

Po vytknutí konstanty z posledního členu a zkrácení *x* získáme tabulkový integrál. Konečný výsledek je tedy:

$$
\int \frac{1}{x^2(1+x^2)^2} dx = -\frac{1,5 \cdot x^2 + 1}{x \cdot (1+x^2)} - 1,5 \cdot arctg(x) + c
$$

Příklad: Vypočítejte  $3 \sqrt{2x^2}$ 3  $2x^2 + 1$  $(x+1)$  $\frac{x^3 + 2x^2 + 1}{x^3} dx$  $x(x)$  $-x^3 + 2x^2 + 1$  $\int \frac{-x^2+2x+1}{x(x+1)^3} dx$  Ostrogradského metodou.

Nejprve určíme polynomy  $Q_1(x)$  a  $Q_2(x)$ . Poté určíme počet neurčitých koeficientů, které budeme muset spočítat pomocí stupňů těchto polynomů.

$$
\int \frac{-x^3 + 2x^2 + 1}{x(x+1)^3} dx = \frac{P_1(x)}{(x+1)^2} + \int \frac{P_2(x)}{x(x+1)} dx
$$

Vidíme, že stupně obou polynomů ve jmenovatelích jsou rovny dvěma, takže naším úkolem bude najít čtyři neznámé koeficienty.

$$
\int \frac{-x^3 + 2x^2 + 1}{x(x+1)^3} dx = \frac{Ax+B}{(x+1)^2} + \int \frac{Cx+D}{x(x+1)} dx
$$

Dalším krokem je derivace poslední identity:

$$
\frac{-x^3 + 2x^2 + 1}{x(x+1)^3} = \frac{-Ax - 2B + 1}{(x+1)^3} + \frac{Cx + D}{x(x+1)}
$$

Po vynásobení společným jmenovatelem a po úpravě dostáváme  
\n
$$
-x^3 + 2x^2 + 1 = -Ax^2 - 2Bx + x + Cx^3 + 2Cx^2 + Cx + Dx^2 + 2Dx + D
$$
  
\n $x^0 : 1 = D$   
\n $x^1 : 0 = 1 + C + 2D - 2B$   
\n $x^2 : 2 = -A + 2C + D$   
\n $x^3 : -1 = C$ 

Řešením této soustavy je  $A = -3$  ,  $B = 1$  ,  $C = -1$  , . Můžeme tedy psát

$$
\int \frac{-x^3 + 2x^2 + 1}{x(x+1)^3} dx = \frac{-3x+1}{(x+1)^2} + \int \frac{-x+1}{x(x+1)} dx
$$

Integrál racionální části je hotov a pro tuto chvíli ponecháme transcendentní část počítači.

$$
\text{Celkový výsledek je ve tvaru:}
$$
\n
$$
\int \frac{-x^3 + 2x^2 + 1}{x(x+1)^3} \, dx = \frac{2}{(x+1)^2} - \frac{3}{x+1} + \ln|x| - 2\ln|x+1| + c
$$

**Příklad**: Vypočítejte 2  $(x^2 + 2x + 2)^2$  $\int \frac{x^2}{(x^2+2x+2)^2} dx$  Ostrogradského metodou.

Jmenovatele nutné k Ostrogradského metodě nalezneme snadno a snadno nahlédneme, že

jsou oba stupně dva. Můžeme proto psát identitu, kterou posléze budeme derivovat.  
\n
$$
\int \frac{x^2}{(x^2 + 2x + 2)^2} dx = \frac{Ax + B}{x^2 + 2x + 2} + \int \frac{Cx + D}{x^2 + 2x + 2} dx
$$

Derivace vypadá takto:

$$
\frac{x^2}{(x^2+2x+2)^2} = -\frac{A(x^2-2)+2B(x+1)}{(x^2+2x+2)^2} + \frac{Cx+D}{x^2+2x+2}
$$

Vynásobíme společným jmenovatelem a upravíme  
\n
$$
x^2 = Cx^3 + (-A + 2C + D)x^2 + (2C - 2B + 2D)x + (2A - 2B + 2D)
$$
\n
$$
x^0 : 0 = 2A - 2B + 2D
$$
\n
$$
x^1 : 0 = 2C - 2B + 2D
$$
\n
$$
x^2 : 1 = -A + 2C + D
$$
\n
$$
x^3 : 0 = C
$$

Řešením soustavy rovnic určíme koeficienty  $A=0$ ,  $B=1$ ,  $C=0$ ,  $D=1$ .

Nyní můžeme psát částečný výsledek

Nyni muzeme psat castecny vysiedek  

$$
\int \frac{x^2}{(x^2 + 2x + 2)^2} dx = \frac{1}{x^2 + 2x + 2} + \int \frac{1}{x^2 + 2x + 2} dx.
$$

Racionální část je určena, vyřešme nyní část transcendentní. Jmenovatel doplníme na čtverec a zavedeme substituci

$$
\int \frac{1}{x^2 + 2x + 2} dx = \int \frac{1}{(x+1)^2 + 1} dx = \left| \frac{x+1=u}{dx+1} \right| =
$$
  
= 
$$
\int \frac{1}{u^2 + 1} du = \arctg(u) + c_1.
$$

Po zpětné substituci můžeme psát kompletní výsledek příkladu jako

$$
\int \frac{x^2}{(x^2 + 2x + 2)^2} dx = \frac{1}{x^2 + 2x + 2} + arctg(x+1) + c
$$

## <span id="page-26-0"></span>**3 Faktorizace polynomů**

## <span id="page-26-1"></span>**3.1 Úvodní vhled do problematiky**

Pojďme nyní shrnout, co všechno jsme již dokázali a jak je nyní problematika integrace racionálně lomených funkcí zjednodušena. V předchozí kapitole byl představen vzorec, kterým lze integrál racionálně lomené funkce přepsat jako součet racionální části a integrálu transcendentní části, který je pro lidskou integraci mnohem jednodušší. Může nám vadit dosavadní předpoklad, že jmenovatel při integraci racionálně lomené funkce je již rozložený na součin dále nerozložitelných faktorů. V praxi se ovšem častěji setkáme se situací, kdy tento rozklad není proveden. Jak potom postupovat? Lidské metody byly představeny v první části práce. Nicméně předpokládám a myslím si, že právem, že rozklad polynomu například stupně 50 není pro člověka příjemnou záležitostí, pokud si musí vystačit pouze s papírem a tužkou. Pojďme se nyní podívat, jak polynomy faktorizovat efektivněji pomocí algoritmů a jak při faktorizaci postupuje počítač.

#### <span id="page-27-0"></span>**3.2 O rozložitelnosti polynomů**

Pokud se budeme bavit o faktorizaci polynomů, bylo by jistě dobré v první řadě říci, které polynomy jsou rozložitelné a u kterých rozklad provést nejde.

Připomeňme také, že obor integrity polynomů  $Z[x]$  s celočíselnými koeficienty je oborem integrity s jednoznačným rozkladem. To znamená, že každý nenulový prvek tohoto oboru integrity, který není jednotkou ve smyslu dělitelnosti, může být zapsán jako součin konečně mnoha ireducibilních prvků. Tito činitelé jsou přitom určeni jednoznačně až na pořadí a na asociované prvky.

#### *DEFINICE: IREDUCIBILNÍ POLYNOM*

Buď  $f(x) \in Z[x]$ ,  $f(x) \neq 0$ ,  $f(x) \neq \pm 1$  polynom, který nelze zapsat ani jako součin dvou polynomů kladných stupňů s celočíselnými koeficienty, ani ve tvaru

 $f(x) = k \cdot g(x), k > 1, k \in N, g(x) \in Z[x]$ 

(tzn., že z polynomu *f* (x) není ani možné vytknout konstantu *k* 1). Říkáme pak, že polynom  $f(x)$  je nerozložitelný (ireducibilní) v  $\mathbb{Z}[x]$ .

#### *VĚTA: EISENSTEINOVO KRITÉRIUM IREDUCIBILITY*

Necht'  $f(x) = a_n \cdot x^n + a_{n-1} \cdot x^{n-1}$  $f(x) = a_n \cdot x^n + a_{n-1} \cdot x^{n-1} + ... + a_1 \cdot x + a_0$ je polynom *n*- tého stupně

 $f(x) \in Z[x]$ . Nechť existuje prvočíslo p takové, že

- $(i)$  *p* nedělí  $a_n$ ,
- (ii) *p* dělí koeficienty  $a_{n-1}, a_{n-2}, ..., a_0$ ,
- (iii)  $p^2$  nedělí  $a_0$ .

Potom polynom *f (x)* nelze zapsat jako součin dvou polynomů kladných stupňů s celočíselnými koeficienty.

Polynom může být rozložitelný ze dvou důvodů. Prvním je možnost vytknout konstantu, která dělí všechny koeficienty příslušných mocnin. Takové vytýkání bychom zvládli bez pomoci počítače, pokud by se jednalo o "rozumnou" konstantu.

Druhý důvod, který mluví pro rozložitelnost polynomu

 $f(x) = a_n x^n + a_{n-1} x^{n-1} + ... + a_1 x^1 + a_0 x^0$  je možnost vytknout největší společný dělitel jeho koeficientů ve tvaru  $D(a_n, a_{n-1},..., a_0)$ . Poté se již můžeme soustředit pouze na rozklad tzv. primitivních polynomů, tedy takových pro které je největší společný dělitel roven jedné.

#### *VĚTA: O ROZLOŽITELNOSTI POLYNOMŮ*

Nechť  $f(x) \in Z[x]$  je primitivní polynom stupně nejméně jedna. Existují-li dva polynomy  $g(x)$ ,  $h(x) \in Q(x)$  kladných stupňů tak, že  $f(x) = g(x) \cdot h(x)$ , pak existují též polynomy  $g_1(x), h_1(x) \in Z[x]$  takové, že  $f(x) = g_1(x) \cdot h_1(x)$ . Přitom  $g(x) = a \cdot g_1(x)$ ,  $h(x) = b \cdot h_1(x)$ ,  $a, b \in Q$  a  $a \cdot b = \pm 1$ .

Eisensteinovo kritérium nám dokáže odpovědět na otázku, zda je polynom vůbec rozložitelný. Neodpovídá ale, jak onen rozklad vypadá, což je pro účely výpočtu stěžejní. Pojďme nyní rozpracovat první algoritmus, který dokáže určit dvojici polynomů, které jsou faktory polynomu zadaného.

#### <span id="page-28-0"></span>**3.3 Kroneckerův algoritmus**

Celý algoritmus můžeme popsat v pěti krocích. Ukažme tedy teoreticky, jak algoritmus probíhá a poté na ilustračních příkladech vyhodnoťme, zda je algoritmus vhodný pro počítačový rozklad polynomů.

1) Hledáme polynom  $g(x)$ . stupně nejméně jedna, který dělí námi zadaný polynom  $f(x)$ ,  $st f(x) = n$ . Při tomto hledání se můžeme omezit na polynomy stupně nejvýše 2  $s = \left[\frac{n}{2}\right],$ 

kde 
$$
\left[\frac{n}{2}\right]
$$
značí celou část čísla  $\frac{n}{2}$ . Tato skutečnost vyplývá z vlastnosti součinu polynomů  
st  $f(x) = st g(x) + st h(x)$ .

2) Vypočítáme si *s* 1 celočíselných funkčních hodnot. Za proměnnou *x* volíme například z množiny  $\{0,1,...,s\}$ .

3) Jestliže hledaný polynom  $g(x)$  dělí zadaný polynom  $f(x)$ , pak nutně funkční hodnoty polynomu  $g(x)$  dělí příslušné hodnoty polynomu  $f(x)$ . Můžeme tedy psát *g*(0) |  $f$ (0),  $g$ (1) |  $f$ (1),...,  $g$ (*s*) |  $f$ (*s*). Pokud by některá z námi vypočtených funkčních hodnot polynomu byla rovna nule, tedy  $f(a) = 0$ ,  $a = 1, 2,...$ , pak jsme našli bez větší práce kořen polynomu a mohli bychom ho zjednodušit do podoby  $f(x) = (x - i) \cdot h(x)$ , kde *i* by byl námi vypočtený kořen polynomu. Pokud takovou funkční hodnotu nenalezneme, utvoříme množiny dělitelů funkčních hodnot polynomu  $D_{f(0)}, D_{f(1)},...,D_{f(s)}$  . Tyto množiny budou jistě konečné.

4) Za pomoci  $s+1$  hodnot  $g(0) \in D_{f(0)}, g(1) \in D_{f(1)}, \ldots, g(s) \in D_{f(s)}$  vypočteme polynom, který je v bodech  $x = 1, 2, ..., s$  roven po řadě  $g(0), g(1), ..., g(s)$ . Vhodnou metodou, jak tento polynom určit je hledání Newtonova interpolačního polynomu. Tento polynom má tvar metodou, jak tento polynom určit je hledání Newtonova interpolačního polynomi<br>polynom má tvar<br> $g(x) = \alpha_0 + \alpha_1(x - x_0) + \alpha_2(x - x_0)(x - x_1) + ... + \alpha_s(x - x_0) \cdot (x - x_{s-1})$ . Koef

. Koeficienty  $\alpha_i$ bychom poté našli přes tabulku poměrných diferencí.

5) Otestujeme, zda vzniklý polynom  $g(x)$  s celočíselnými koeficienty, který má stupeň nejméně jedna a nejvýše *s* dělí v oboru integrity  $Z[x]$  zadaný polynom  $f(x)$ . Pokud ano, je příklad vyřešen a my můžeme psát  $f(x) = g(x) \cdot h(x)$ . Pokud ne, vracíme se do bodu 4) našeho algoritmu a celý postup opakujeme s jinou *s* 1-ticí, dokud nejsou vyčerpány všechny možnosti.

#### **Příklad:**

Rozhodněte, zda polynom  $f(x) = 6x^4 - x^3 + 4x^2 - x - 2$  je reducibilní či ireducibilní v  $\mathbb{Z}[x]$ .

1) Zadaný polynom je stupně 4, tedy s = 2.

2) Vypočítejme s+1 funkčních hodnot polynomu, kde za nezávisle proměnnou *x* budeme volit k= 0,1, 2. Vychází nám tedy  $f(0) = -2$ ,  $f(1) = 6$ ,  $f(2) = 100$ .

3) Utvořme množiny všech dělitelů těchto funkčních hodnot  
\n
$$
D_{f(0)} = \{-1, 1, -2, 2\}
$$
\n
$$
D_{f(1)} = \{-1, 1, -2, 2, -3, 3\}
$$
\n
$$
D_{f(2)} = \{-1, 1, -2, 2, -4, 4, -5, 5, -10, 10, -20, 20, -25, 25, -50, 50, -100, 100\}
$$

4) "Náhodně" zvolme hodnoty hledaného polynomu 1, 3, 5 a vypočtěme koeficienty  $\alpha_0 = 1, \alpha_1 = 2, \alpha_3 = 0$ . Námi hledaný polynom je tedy ve tvaru  $g(x) = 2x + 1$ 

5) Vyzkoušejme, zda námi nalezený polynom  $g(x)$  dělí polynom  $f(x)$  beze zbytku. Pokud ano, je zadaný polynom reducibilní, pokud ne, je nutné vybrat jinou s+1-tici hodnot.

#### $In[2]:= Simplify[(6*x<sup>4</sup>-x<sup>3</sup>+4x<sup>2</sup>-x-2)/(2*x+1)]$

Out $[2] = -2+3x-2x^2+3x^3$ 

Zadaný polynom je tedy reducibilní v  $\mathbb{Z}[x]$  .

Mohlo by se zdát, že Kroneckerův algoritmus je příhodnou metodou pro faktorizaci polynomů. Pokud se na problém podíváme úžeji a budeme chtít tímto algoritmem faktorizovat polynomy vyšších stupňů, narazíme na problém. Pojďme si jej ukázat na konkrétním příkladu.

#### **Příklad:**

Pomocí Kroneckerova algoritmu faktorizujte zadaný polynom  $f(x) = x^8 + x^6 + x^4 + x^3 + 1$ 

1) *st* 
$$
f(x) = 8
$$
,  $s = 4$   
\n2)  $f(0) = 1$ ,  $f(1) = 5$ ,  $f(2) = 345$ ,  $f(3) = 7399$ ,  $f(4) = 69953$   
\n3) Hledej všechny dělitele vypočtených funkčních hodnot  
\n $D_{f(0)} = \{1, -1\}$ ,  $D_{f(1)} = \{1, -1, 5, -5\}$ ,  
\n $D_{f(2)} = \{1, -1, 3, -3, 5, -5, 15, -15, 23, -23, 69, -69, 115, -115, 345, -345\}$ ,  
\n $D_{f(3)} = \{1, -1, 7, -7, 49, -49, 151, -151, 1057, -1057, 7399, -7399\}$ ,  
\n $D_{f(4)} = \{1, -1, 13, -13, 5381, -5381, 69953, -69953\}$ 

4) Hledej Newtonovy interpolační polynomy pro každou *s* 1-tici vytvořenou z dělitelů funkčních hodnot.

V nejhorším případě bychom museli prostudovat 12 288 uspořádaných *s* 1-tic , vytvářet z nich Newtonovy interpolační polynomy a zkoušet, zda tyto polynomy nedělí beze zbytku zadaný polynom.

Je zřejmé, že pro člověka by tato práce byla dosti vyčerpávající a raději by ji přenechal počítači. Pokud si ovšem uvědomíme, že počet zkoumaných možností roste velmi rychle se stupněm zadaného polynomu, zjistíme, že i počítač by byl brzo zahlcen prací. Musíme tedy konstatovat, že Kroneckerův algoritmus je vhodný pro faktorizaci polynomů "nízkého stupně".

Pojďme se nyní podívat na další z algoritmů, který slouží k rozkladu polynomů na součin polynomů jednodušších.

## <span id="page-31-0"></span>**3.4 Square- free decomposition**

Jak již název napovídá, tento algoritmus počítačové algebry rozkládá zadaný polynom na součin polynomů nedělitelných čtvercem. Nejedná se ale o úplný rozklad, protože u tohoto vyžadujeme součin ireducibilních faktorů. Bohužel ani tento algoritmus není vhodný pro všechny situace, ale jeho nesporná výhoda spočívá ve využití formálních derivací a největších společných dělitelů. Pro počítač jsou tyto dva požadavky hračkou.

## **DEFINICE: DĚLITELNOST ČTVERCEM**

Primitivní mnohočlen  $v(x) \in I[x], I[x]$  je obor integrity s jednoznačným rozkladem, není dělitelný čtvercem, pokud v  $I[x]$  neexistuje takový polynom  $u(x)$ ,  $st(u) > 0$ , pro který platí  $u^2(x) |v(x)|$ .

## **DEFINICE: O ROZLOŽITELNOSTI POLYNOMŮ**

Nechť  $f(x)$  je primitivní polynom v  $I[x]$ . Tento polynom je rozložitelný v součin faktorů nedělitelných čtvercem, pokud jej lze zapsat ve tvaru  $f(x) = v_1^1(x) \cdot v_2^2(x) \cdot ... \cdot v_k^k(x)$ , kde mnohočleny  $v_i \in I[x]$  nejsou dělitelné čtvercem a jsou po dvou nesoudělné,  $D(v_i, v_j) = 1$ , pro všechna *i*,  $j = 1, 2, ..., k$ , kde  $i \neq j$ .

Jak již bylo řečeno ke konstrukci square- free decomposition je nutné zavést pojem formální derivace. Tato definice není založena na pojmu limity, ale vlastnosti obou typů derivací jsou stejné.

#### **DEFINICE: FORMÁLNÍ DERIVACE**

Formální derivací polynomu  $f(x) = a_n x^n + a_{n-1} x^{n-1} + ... + a_1 x^1 + a_0$ ,  $f(x) \in I[x]$ , rozumíme polynom  $f'(x) = n \cdot a_n \cdot x^{n-1} + (n-1) \cdot a_{n-1} \cdot x^{n-2}$ lynomu  $f(x) = a_n x^n + a_{n-1} x^{n-1} + ... + a_1 x^1 + a_0$ ,  $f(x) \in I[x]$ ,<br> $f'(x) = n \cdot a_n \cdot x^{n-1} + (n-1) \cdot a_{n-1} \cdot x^{n-2} + ... + 2 \cdot a_2 \cdot x + a_1$ ,  $f'(x) \in I[x]$ .

Pokud si uvědomíme, jaká pravidla platí při derivaci mnohočlenů, můžeme odvodit následující tvrzení.

Pokud by polynom  $f(x) \in I[x]$  byl dělitelný čtvercem polynomu  $v(x) \in I[x]$  stupně nejméně jedna, pak můžeme psát  $f(x) = u(x) \cdot v^2(x)$ . Derivujme tento součin a dostáváme rovnost  $f'(x) = u'(x) \cdot v^2$ *f*  $f(x) = u'(x) \cdot v^2(x) + u(x) \cdot 2 \cdot v(x) \cdot v'(x)$ . Oba sčítance v derivaci obsahují polynom  $v(x)$ , tak jej vytkněme a pišme  $f'(x) = v(x) \cdot [u'(x) \cdot v(x) + 2 \cdot u(x) \cdot v'(x)]$ . Víme, že při derivaci polynomů nám vznikají pouze další polynomy, proto výraz v hranaté závorce označme jako  $w(x)$ . Potom můžeme psát, že  $f'(x) = v(x) \cdot w(x)$ .

Pokud prozkoumáme původní polynom  $f(x)$  a jeho formální derivaci  $f'(x)$ , zjistíme, že se v obou objevuje polynom  $v(x)$ . To znamená, že tyto dva polynomy nejsou nesoudělné, tj.  $D(f, f') \neq 1$ .

Obráceným postupem můžeme tvrdit, že pokud polynom  $f(x)$  a jeho formální derivace mají největšího společného dělitele různého od jedničky, pak je polynom  $f(x)$  dělitelný čtvercem nějakého polynomu.

### *VĚTA: O DĚLITELNOSTI ČTVERCEM POLYNOMU*

Nechť  $I[x]$  je obor integrity s jednoznačným rozkladem charakteristiky 0 a  $f(x) \in I[x]$  je primitivní polynom. Potom  $f(x)$  je dělitelný čtvercem právě tehdy, když mnohočleny  $f(x)$  a  $f'(x)$  nejsou nesoudělné, tj.  $D(f(x), f'(x)) \neq 1$ .

#### **Příklad:**

Rozhodněte, zda polynom  $f(x) = 1 - 2x + 3x^2 - 4x^3 + 3x^4 - 2x^5 + x^6$  je dělitelný čtvercem nějakého polynomu v oboru integrity  $\mathbb{Z}[x]$ .

Derivujme tento polynom a rozhodněme, zda největší společný dělitel těchto polynomů je různý od jedné.

$$
f'(x) = -2 + 6x - 12x^2 + 12x^3 - 10x^4 + 6x^5
$$

$$
D(f(x), f'(x)) = -1 + x - x^2 + x^3
$$

Vidíme, že největší společný dělitel těchto polynomů je různý od jedné a mnohočlen  $f(x)$ je dělitelný čtvercem polynomu  $g(x) = -1 + x - x^2 + x^3$ . Pokud bychom přepsali polynom  $f(x)$  do jiného tvaru dostáváme aru dostáváme<br>
<sup>2</sup> + x<sup>3</sup>) · (-1 + x - x<sup>2</sup> + x<sup>3</sup>) = (-1 + x - x<sup>2</sup> + x<sup>3</sup>)<sup>2</sup> *f* (*x*) do jiného tvaru dostáváme<br> *f* (*x*) = (-1+*x*-*x*<sup>2</sup> + *x*<sup>3</sup>) · (-1+*x*-*x*<sup>2</sup> + *x*<sup>3</sup>) = (-1+*x*-*x*<sup>2</sup> + *x*<sup>3</sup>)<sup>2</sup>, čímž je náš výpočet

potvrzen.

Shrňme nyní, co všechno se podařilo prokázat a jakým způsobem jsme připravili "půdu" pro počítačovou integraci racionálně lomené funkce. Za použití Ostrogradského formule, můžeme původní integrál racionálně lomené funkce psát ve tvaru

$$
\int \frac{P(x)}{Q(x)} dx = \frac{P_1(x)}{Q_1(x)} + \int \frac{P_2(x)}{Q_2(x)} dx
$$
. Pokud je jmenovatel zadané funkce již rozložen na součin

lineárních a dále nerozložitelných kvadratických členů, je práce usnadněna, protože polynomy  $Q_1(x)$  a $Q_2(x)$  jsou jednoznačně dány. Pokud není proveden rozklad, můžeme jmenovatele faktorizovat pomocí Kroneckerova algoritmu (je-li stupeň polynomu "rozumně" velký) nebo jej rozložit na součin polynomů nedělitelných čtvercem. K tomu je zapotřebí pouze výpočet formální derivace a největšího společného dělitele.

K integraci racionálně lomených funkcí metodou Ostrogradského je tedy vše připraveno.

$$
\int \frac{P(x)}{Q(x)} dx = \frac{P_1(x)}{Q_1(x)} + \int \frac{P_2(x)}{Q_2(x)} dx
$$
, kde  $Q_1(x) = D(Q(x), Q'(x))$ ,  $Q_2(x) = \frac{Q(x)}{Q_1(x)}$  a polymomy

 $P_1(x), P_2(x)$  určíme metodou neurčitých koeficientů.

Musíme se ale ptát, jakým způsobem určíme největšího společného dělitele dvou polynomů, který je v algoritmu klíčový. Jednou z metod je známý Euklidův algoritmus. Ukažme nyní schematicky, jak algoritmus implementovat do našeho problému a poté zhodnoťme, jestli je vhodný pro strojové počítání.

#### **EUKLIDŮV ALGORITMUS PRO POLYNOMY**

Nechť  $f(x)$ ,  $g(x) \in I[x]$ jsou dva nekonstantní polynomy a *st*  $f(x) \geq st g(x)$ . Největším společným dělitelem těchto polynomů nazveme poslední nenulový zbytek při posloupnosti dělení mnohočlenů

 $f = g \cdot q_1 + r_1$  $g = r_1 \cdot q_2 + r_2$  $q_2 = r_2 \cdot q_3 + r_3$ ...

 $r_{m-1} = r_m \cdot q_{m+1}$ 

Tento algoritmus je dobře znám i žákům základních škol, kteří ovšem nemají prvky z oboru integrity polynomů, ale nejčastěji z tělesa přirozených čísel. Pojďme nyní ukázat na konkrétním příkladu, proč není Euklidův algoritmus v základní podobě vhodný pro strojové počítání.

#### **Příklad:**

Pomocí Euklidova algoritmu nalezněte největšího společného dělitele polynomů.

$$
f(x) = x^8 + x^6 - 3x^4 - 3x^3 + 8x^2 + 2x - 5
$$
,  $g(x) = 3x^6 + 5x^4 - 4x^2 - 9x + 21$ 

Samotné dělení polynomů není nikterak zajímavé a může být čtenáři přenecháno jako cvičení. Uveďme ale podobu zbytků, které se při algoritmu objevují.

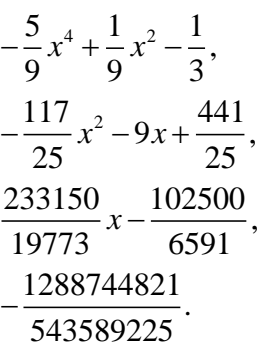

Jak vidíme, zbytky po dělení polynomů se nám velmi rychle komplikují (v anglicky psané literatuře najdeme příznačný výraz flood, což bychom mohli do češtiny přeložit jako povodeň) a pro počítač tato velká čísla znamenají využití mnohem větší výpočetní síly. Uveďme pro úplnost, že některé programy s tímto algoritmem počítat mohou (například Wolfram Mathematica), ale tyto programy bývají velmi často náročné pro uživatele spíše ekonomicky. Euklidův algoritmus se ovšem lze upravit a určovat takzvané pseudo-zbytky, respektive primitivní pseudo- zbytky.

My se ale podíváme na zajímavější metodu pro výpočet největšího společného dělitele. Jak již bylo řečeno, Euklidův algoritmus si mohou dovolit využívat některé "lepší" programy. Jak je ale možné, že "obyčejné" programy nebo kalkulačky dokáží počítat největšího společného dělitele, případně i integrovat racionálně lomené funkce bez příkazu největšího společného dělitele polynomů?

Představíme si nyní algoritmus, který využívá zákonitostí lineární algebry a největšího společného dělitele určuje "maticově". Takový algoritmus je na výpočetní sílu mnohem méně náročný a lze jej zařadit i na kapesní kalkulátory případně některé programy.

## **"MATICOVÝ" ALGORITMUS PRO URČOVÁNÍ NEJVĚTŠÍHO SPOLEČNÉHO DĚLITELE POLYNOMŮ**

Abychom mohli algoritmus popsat, a využít je nejprve nutné připomenout některé vlastnosti největšího společného dělitele polynomů.

#### **VĚTA: O VLASTNOSTECH NEJVĚTŠÍHO SPOLEČNÉHO DĚLITELE POLYNOMŮ**

Buďte dány dva polynomy ve tvaru  $f(x) = a_0 + a_1 \cdot x + a_2 \cdot x^2$  $f(x) = a_0 + a_1 \cdot x + a_2 \cdot x^2 + ... + a_n \cdot x^n$  a

2  $g(x) = b_0 + b_1 \cdot x + b_2 \cdot x^2 + ... + b_m \cdot x^m$  s reálnými koeficienty různými od nuly, pro které platí st  $f(x) \geq st g(x)$ . Buď dále polynom  $d(x)$  největším společným dělitelem  $f(x)$  a  $g(x)$ . Potom platí:

1) Polynom  $d(x)$  je největším společným dělitelem polynomů  $k_1 \cdot f(x)$  a  $k_2 \cdot g(x)$ , kde  $k_{\rm _1}, k_{\rm _2}$  jsou libovolná reálná čísla různá od nuly.

2) Jestliže  $a_0 = 0$  a $b_0 \neq 0$ , potom  $d(x)$  je největším společným dělitelem polynomu  $g(x)$ a polynomu  $\frac{f(x)}{f(x)}$ *x* .

3) Jestliže  $a_0 = 0$  a $b_0 = 0$ , pak  $d(x)$  obsahuje faktor x a  $\frac{d(x)}{dx}$ *x* je největším společným dělitelem polynomů  $\frac{f(x)}{f(x)}$ *x*  $a \frac{g(x)}{g(x)}$ *x* .

S využitím těchto tvrzení se můžeme pustit do popisu samotného algoritmu.

Pro lepší zápis se v počítačové algebře používá matice C, která pro polynomy 2 f  $(x) = a_0 + a_1 \cdot x + a_2 \cdot x^2 + ... + a_n \cdot x^n$  a  $g(x) = b_0 + b_1 \cdot x + b_2 \cdot x^2$  $g(x) = b_0 + b_1 \cdot x + b_2 \cdot x^2 + ... + b_m \cdot x^m$  má tvar

$$
C = \begin{pmatrix} a_0 & a_1 & \dots & a_n \\ b_0 & b_1 & \dots & b_m \end{pmatrix}.
$$

Celý algoritmus lze popsat v několika krocích:

1) Normalizuj řádky

2)Vyměň řádky tak, aby v prvním řádku byl polynom nejmenšího stupně

3) Proveď řádkové redukce a odstraň nulové řádky, existují-li

4) Postup opakuj do té doby, než zbyde pouze řádková matice

5) Prvky této matice odpovídají koeficientům příslušných mocnin největšího společného dělitele

#### Poznámka: Normalizace řádku

Normalizací řádku nazveme operaci, kdy posuneme prvky řádku doleva o takový počet míst kolik je nutné k eliminaci všech nul na vedoucích pozicích a poté řádek vydělíme novým vedoucím členem (již nenulovým).

Celý algoritmus si předvedeme na následujícím příkladu.

#### **Příklad:**

"Maticovým" algoritmem vypočtěte největší společný dělitel polynomů

 $f(x) = x^5 - x^4 - 2x^3 + 2x^2 + x - 1$  a  $f'(x) = 5x^4 - 4x^3 - 6x^2 + 4x + 1$ 

Zapišme nejprve matici koeficientů C.

 $1 \quad 1 \quad 2 \quad -2 \quad -1 \quad 1$  $1 \t 4 \t -6 \t -4 \t 5 \t 0$  $\begin{pmatrix} -1 & 1 & 2 & -2 & -1 & 1 \end{pmatrix}$  $\begin{pmatrix} -1 & 1 & 2 & -2 & -1 & 1 \\ 1 & 4 & -6 & -4 & 5 & 0 \end{pmatrix}$ 

Vyměňme řádky, aby v prvním byl polynom nejmenšího stupně a proveďme řádkovou redukci.

 $1 \quad 4 \quad -6 \quad -4 \quad 5 \quad 0$  $0 -5 4 6 -4 -1$  $\begin{pmatrix} 1 & 4 & -6 & -4 & 5 & 0 \end{pmatrix}$  $\begin{pmatrix} 1 & 4 & -6 & -4 & 5 & 0 \\ 0 & -5 & 4 & 6 & -4 & -1 \end{pmatrix}$ 

Normalizujme druhý řádek.

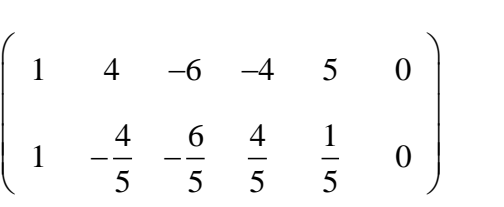

Proveďme řádkovou redukci

$$
\left(\begin{array}{cccccc}\n1 & 4 & -6 & -4 & 5 & 0 \\
0 & -\frac{24}{5} & \frac{24}{5} & \frac{24}{5} & -\frac{24}{5} & 0\n\end{array}\right)
$$
\n
$$
\left(\begin{array}{cccccc}\n1 & -1 & -1 & 1 & 0 & 0 \\
0 & 5 & -5 & -5 & 5 & 0\n\end{array}\right)
$$

Normalizujme řádek, proveďme řádkovou redukci a vyškrtněme nulový řádek.

$$
\begin{pmatrix}\n1 & -1 & -1 & 1 & 0 & 0\n\end{pmatrix}
$$

Pokud budeme chtít výslednou řádkovou matici interpretovat, můžeme říci, že největší společný dělitel polynomu  $f(x)$  a jeho derivace je  $x^3 - x^2 - x + 1$ . Tento výsledek by byl velmi nápomocný při výpočtu racionální části integrálu.

## <span id="page-38-0"></span>**4 Řešení transcendentní části integrálů racionálně lomených funkcí**

Předchozí kapitoly nám dávají do ruky mocnou zbraň při řešení integrálů racionálně lomených funkcí. V tuto chvíli dokážeme bez problémů určit racionální část integrálu a podobu transcendentní části. Je ovšem otázkou, jak tento integrál vypočítat. Můžeme jistě použít metodu parciálních zlomků a neurčitých koeficientů. Pro počítač je tato cesta ale poměrně složitá. Ukažme si nyní vzorec, který vyjádří integrál transcendentní části.

## **VĚTA: O INTEGRACI TRANSCENDENTNÍ ČÁSTI INTEGRÁLŮ RACIONÁLNĚ LOMENÝCH FUNKCÍ**

Pokud známe všechny kořeny polynomu  $Q(x)$ , který se objevuje ve jmenovateli integrované funkce, můžeme psát:

$$
\int \frac{P(x)}{Q(x)} dx = \sum_{\alpha: Q(\alpha)=0} \frac{P(\alpha)}{Q'(\alpha)} \cdot Log(x-a)
$$

Pravá strana rovnosti zahrnuje sumaci přes všechny kořeny  $\alpha$  polynomu  $Q(x)$ . Zde je důležité říci, že tyto polynomy mohou být jak reálné, tak komplexní. Na první pohled bychom řekli, že počítat s komplexní proměnnou v logaritmu není jednodušší cesta, ale jak se později ukáže, tyto členy povedou na námi známý arctg(x).

Ukažme nyní využití vzorce na jednoduchém příkladu.

#### **Příklad:**

Vypočtěte integrál  $\int_{\frac{1}{2}}$ 1 9 *dx*  $\int \frac{1}{x^2 - 9} dx$  pomocí metody parciálních zlomků a pomocí vzorce pro transcendentní část.

Řešením pomocí parciálních zlomků dostáváme  $\frac{1}{x^2}$ 1  $\frac{x}{9} = \frac{1}{x-3} + \frac{1}{x+3}$ *a b*  $\overline{x^2-9}$  =  $\overline{x-3}$  +  $\overline{x}$  $=\frac{a}{2} +$  $\frac{1}{x-9} = \frac{a}{x-3} + \frac{b}{x+3}$ . Výpočtem snadno zjistíme hodnoty koeficientů  $a = \frac{1}{2}$ 3  $a = \frac{1}{2}$  a  $b = -\frac{1}{3}$ 3  $b = -\frac{1}{2}$ .

Celý výsledek tedy vypadá následovně:

$$
\int \frac{1}{x^2 - 9} dx = \frac{1}{6} \ln|x - 3| - \frac{1}{6} \ln|x + 3| + c
$$

Pokud budeme využívat výše zmíněný vzorec, uvědomíme si, že jmenovatel racionální lomené funkce má právě dva reálné kořeny  $\alpha_1 = 3$ ,  $\alpha_2 = -3$ . Výsledný součet bude tedy obsahovat dva sčítance. Ještě si musíme vypočítat derivaci jmenovatele  $Q(x) = 2x$ . Ve shodě se vzorcem můžeme psát výsledek integrálu jako

$$
\int \frac{1}{x^2 - 9} dx = \frac{1}{6} \cdot Log(x - 3) - \frac{1}{6} \cdot Log(x + 3).
$$

Pro tuto chvíli se vzorec tváří mírumilovně a především dává stejný výsledek, jako ruční integrování. Je zajímavou skutečností, že ani v tomto případě by počítač nic neintegroval, ale vystačil by si pouze s lineární algebrou. Pokusme se nyní vzorec dokázat a ukázat, jak budou vypadat členy i pro komplexní kořeny. Důkaz bude veden ve shodě s von zur Gathen, G. (1999). Modern Computer Algebra. Cabridge: Cambridge Un. Press. Pokud je integrovaná racionálně lomená funkce transcendentní částí integrálu upraveného Ostrogradského formulí, potom můžeme předpokládat, že  $Q(x)$  nemá vícenásobné kořeny a že st  $P(x) < st Q(x)$ , tedy funkce je ryze lomená. Dále buď *a* kořenem polynomu  $Q(x)$ . Tento polynom můžeme přepsat do tvaru  $Q(x) = (x - a) \cdot P_1(x)^2$ . Ukažme nyní, že platí i

zápis 
$$
\frac{P}{Q} = \frac{A}{x-a} + \frac{P_1(x)}{Q_1(x)}
$$
, kde A je konstanta a  $P_1(x)$  polynom. Zvolme konkrétně  

$$
A = \frac{P(a)}{Q_1(a)}.
$$

Dostaneme následující rovnost  $\frac{P}{Q} = \frac{Q_1(a)}{P_1(a)} + \frac{P_1(x)}{P_2(a)}$  $\frac{z_1(x)}{(a) \cdot (x-a)} + \frac{1}{2(x)}$  $P = Q_1(a)$   $P_1(x)$  $\overline{Q} = \frac{Z_1(x)}{P(a) \cdot (x-a)} + \frac{1}{Q(x)}$  $=\frac{Q_1(a)}{R_1(x)}+\frac{P_1(a)}{R_1(x)}$  $\frac{1}{2}(x+iy) + \frac{1}{2}(x)$ . Vyjádřeme nyní  $P_1(x)$ .

$$
Q = P(a) \cdot (x - a) = Q(x) \cdot \frac{Q(x)}{Q(x)}
$$

$$
P_1(x) = Q_1(x) \cdot \frac{P(x)}{Q(x)} - \frac{P(a)}{Q_1(a)} \cdot \frac{1}{x - a} = \frac{1}{x - a} \cdot (P(x) - \frac{P(a)}{Q_1(a)} Q_1(x)).
$$

1

 $2$  V tomto důkazu jsou indexy polynomů pouze rozlišovací a se značením v předchozí kapitole nemají nic společného.

Je patrné, že  $P(x) - \frac{P(x)}{Q(x)}Q_1$  $\overline{1}$  $f(x) - \frac{P(a)}{Q(a)} Q_1(x)$  $\overline{(a)}$  $P(x) - \frac{P(a)}{P(x)} Q_1(x)$  $-\frac{P(u)}{Q_1(a)}Q_1(x)$  má kořen roven *a*. Dále si uvědomíme, že  $Q'(x) = Q_1(x) + (x - a) \cdot Q_1'(x)$ . Z toho plyne identita  $Q'(a) = Q_1(a)$ . Po těchto úvahách můžeme napsat  $\frac{1}{1}$  (x) =  $\frac{1}{1}$   $\cdot \frac{1}{1}$  (u) +  $\frac{1}{1}$  $\frac{1}{2}$  $f(x) = \frac{1}{\sqrt{1 - x^2}} \cdot \frac{P(a)}{P(a)} + \frac{P_1(x)}{P_2(x)}$  $\frac{d(x)}{dx}(x) = \frac{1}{x-a} \cdot \frac{P(a)}{Q'(a)} + \frac{P_1(x)}{Q_1(x)}$  $P(x) = \frac{1}{p(a)} P(a) + P(x)$  $\frac{d^2(x)}{dx^2} = \frac{1}{x-a} \cdot \frac{d^2(x)}{dx^2} + \frac{d^2(x)}{d^2(x)}$  $=\frac{1}{x-a}\cdot\frac{P(a)}{Q'(a)}+\frac{P_1}{Q_1}(a)$ .

Nyní ukažme, že pro každý kořen b polynomu  $Q_1$  platí  $\frac{I_1}{Q_1}$  $\frac{1}{2}$  $(b)$   $P(b)$  $\hat{Q}(b)$   $\hat{Q}(b)$  $P_1(b)$   $P(b)$  $Q_i(b)$   $Q(b)$ .

Vyjděme opět z derivace polynomů  $Q(x)$ ,  $P(x)$ . Za proměnnou x dosaďme právě kořen *b* .

Potom  $Q'(b) = (b-a) \cdot Q_1'(b) + Q_1(b)$  a  $P'(b) = (b-a) \cdot P_1'(b) + P_1(b)$ . Z těchto dvou skutečností vyplývá vztah  $\frac{1}{2}$  $\overline{1}$  $(b)$   $P(b)$  $\hat{Q}(b)$   $\hat{Q}(b)$  $P_1(b)$   $P(b)$  $Q_i(b)$   $Q(b)$  $=\frac{1}{2}$ . Celý proces zopakujme a vyjádřeme si

$$
\frac{P_1(x)}{Q_1(x)} = \frac{1}{x-b} \cdot \frac{P_1(b)}{Q_1(b)} + \frac{P_2(x)}{Q_2(x)},
$$
 kde platí  $\frac{P_2(c)}{Q_2(c)} = \frac{P(c)}{Q'(c)}$  pro všechny kořeny c polynomial

 $Q_2(x)$ . Pokud si ovšem uvědomíme, že stupně polynomů  $P(x)$ ,  $P_1(x)$ , ...,  $P_n(x)$  tvoří ostře klesající posloupnost, můžeme celý vzorec přepsat pomocí sumace

$$
\frac{P(x)}{Q(x)} = \sum_{a: Q(a)=0} \frac{1}{x-a} \cdot \frac{P(a)}{Q'(a)}
$$

Integrací poslední rovnosti již dostáváme dokazovaný vzorec, tedy platí, že

$$
\int \frac{P(x)}{Q(x)} dx = \sum_{\alpha: Q(\alpha)=0} \frac{P(\alpha)}{Q'(\alpha)} \cdot Log(x-a).
$$

Vzorec je tedy platný a nyní ukažme, jak budou vypadat členy příslušné reálných a komplexním kořenům, které se samozřejmě vyskytují v komplexně sdružených dvojicích. Výsledkem našeho snažení by být prokázání, že  $\int_{-\infty}^{P(x)}$  $(x)$  $\int \frac{P(x)}{Q(x)} dx$  lze vyjádřit pouze pomocí funkcí reálných proměnných.

Buďte  $a_1, a_2$  dvojice komplexně sdružených kořenů polynomu  $Q(x)$ . Dále buďte

$$
\frac{P(a_1)}{Q'(a_1)} = c + id
$$
 a  $\frac{P(a_2)}{Q'(a_2)} = c - id$ . Potom můžeme psát

$$
\frac{P(a_1)}{Q'(a_1)} \cdot \frac{1}{x-a_1} + \frac{P(a_2)}{Q'(a_2)} \cdot \frac{1}{x-a_2} = c \cdot \left(\frac{1}{x-a_1} + \frac{1}{x-a_2}\right) + id \cdot \left(\frac{1}{x-a_1} + \frac{1}{x-a_2}\right).
$$

Pokud si označíme  $\alpha$  reálnou část proměnné  $a_1$  a  $\beta$  imaginární část proměnné  $a$ , zjednodušíme poslední rovnost do tvaru

$$
c\cdot\frac{2x-2\alpha}{x^2-2\alpha+|a|^2}-2d\cdot\frac{\beta}{x^2-2\alpha+|a|^2}.
$$

Pokud budeme integrovat součet z předchozí strany  $\frac{P(a_1)}{P(a_2)}$ .  $\frac{1}{P(a_1)}$  $a_1$ )  $x-a_1$   $Q'(a_2)$   $x-a_2$  $(a_1)$   $1$   $+$   $P(a_2)$   $1$  $\frac{(a_1)}{(a_1)} \cdot \frac{1}{x-a_1} + \frac{I(a_2)}{Q(a_2)}$  $P(a_1)$  1  $P(a_2)$  $\frac{T(a_1)}{Q'(a_1)} \cdot \frac{1}{x-a_1} + \frac{T(a_2)}{Q'(a_2)} \cdot \frac{1}{x-a_1}$  $\frac{1}{\cdots} + \frac{P(a_2)}{Q(a_2)} \cdot \frac{1}{\cdots}$  $\frac{1}{-a_1} + \frac{F(a_2)}{Q'(a_2)} \cdot \frac{1}{x-a_2},$ 

dojdeme k výsledku, kde se konečně objeví arkus tangens, na který jsme zvyklí z ruční integrace.

integrate.  
\n
$$
\frac{P(a_1)}{Q'(a_1)} \cdot \frac{1}{x - a_1} + \frac{P(a_2)}{Q'(a_2)} \cdot \frac{1}{x - a_2} = c \cdot \ln |(x - \alpha)^2 + \beta^2| - 2d \int \frac{\beta}{(x - \alpha)^2 + \beta^2} dx
$$

Po úpravách dostáváme

$$
c \cdot \ln \left| (x - \alpha)^2 + \beta^2 \right| - 2d \cdot \arctg \left( \frac{x - \alpha}{\beta} \right).
$$

Pokud bychom se vrátili k původnímu vzorci pro integraci transcendentní části integrálu racionálně lomených funkcí, dostaneme součet sumací odpovídajících reálným a komplexním kořenům polynomu ve jmenovateli.

$$
\int \frac{P(x)}{Q(x)} dx = \sum \frac{P(a)}{Q'(a)} \cdot \ln |x - a| +
$$
  
+
$$
\sum \left\{ \text{Re} \left( \frac{P(a)}{Q'(a)} \right) \cdot \ln |(x - \text{Re}(a))^2 + \text{Im}(a)^2| - 2 \text{Im} \left( \frac{P(a)}{Q'(a)} \right) \cdot arctg \left( \frac{x - \text{Re}(a)}{\text{Im}(a)} \right) \right\}
$$

V první řadě sčítáme přes všechny reálné kořeny polynomu a ve druhé sumaci probíhá součet přes všechny dvojice komplexních kořenů. Ukažme si nyní na příkladu využití posledního kousku skládačky k integraci racionálně lomených funkcí počítačem.

#### **Příklad:**

Vypočítejte integrál  $\int_{-\infty}^{\infty}$  $2x + 1$ 1  $\frac{x+1}{2}$  dx *x*  $^{+}$  $\int \frac{2x+1}{x^2+1}$ 

Polynom ve jmenovateli je již rozložen. Dvojice komplexně sdružených kořenů je tedy  $\alpha_{1,2} = \pm i$ . Dále budeme postupovat podle vzorce odvozeného v této kapitole. Víme, že v první sumaci se sčítá přes všechny reálné kořeny polynomu  $Q(x)$ . Takové se ale v tomto kroku neobjevily, takže můžeme rovnou přikročit k druhé součtové řadě pro dvojice komplexně sdružených kořenů. K tomu je ještě potřeba dopočítat některé neznámé.

$$
\frac{P(x)}{Q'(x)} = \frac{2x+1}{2x} = 1 + \frac{1}{2x}
$$
, pro  $\alpha_1 = i$  dostáváme  $\frac{P(\alpha_1)}{Q'(\alpha_1)} = 1 + \frac{1}{2i} = 1 - \frac{i}{2}$ , tedy reálná část je

rovna 1 a imaginární část je rovna  $-\frac{1}{2}$ 2

rovna 1 a imaginární část je rovna 
$$
-\frac{1}{2}
$$
. Pokud bychom dosadili do vzorce  
\n
$$
Re\left(\frac{P(a)}{Q'(a)}\right) \cdot \ln \left|(x - Re(a))^2 + Im(a)^2\right| - 2Im\left(\frac{P(a)}{Q'(a)}\right) \cdot arctg\left(\frac{x - Re(a)}{Im(a)}\right) \text{ dostaneme}
$$
\n
$$
1 \cdot \ln \left|(x - 0)^2 + 1\right| - 2 \cdot \left(-\frac{1}{2}\right) \cdot arctg\left(\frac{x - 0}{1}\right).
$$
\nPo úpravě  $\ln |x^2 + 1| + arctg(x)$ .

Můžeme tedy psát výsledek ve tvaru

$$
\int \frac{2x+1}{x^2+1} dx = \ln |x^2+1| + arctg(x) + c
$$

#### **Příklad:**

Vypočítejte integral 
$$
\int \frac{4x-1}{x^2+4x+8} dx
$$

Kořeny jmenovatele najdeme snadno pomocí vzorce pro kvadratickou rovnici nebo již pomocí počítačové techniky.

**Solve[x\*x+4\*x+8==0,x]**  $a_{1,2} = {\{\{x\text{-}3\} \cdot \{x\text{-}2\text{-}2\}}$ 

Další neznámé potřebné pro výpočet integrálu uveďme bez výpočtu.

$$
\frac{P(x)}{Q'(x)} = \frac{4x - 1}{2x + 4}
$$

$$
\frac{P(a_1)}{Q'(a_1)} = 2 - \frac{9i}{4}
$$

Po dosazení do vzorce odvozeného v této kapitole již dostáváme výsledek ve tvaru  
\n
$$
\int \frac{4x-1}{x^2+4x+8} dx = 2 \cdot \ln|x^2+4x+8| - \frac{9}{2} arctg \frac{x+2}{2} + c.
$$

 $\frac{(x)}{(x)} = \frac{4x-1}{2x+4}$ <br>  $\frac{(a_1)}{(a_1)} = 2 - \frac{9i}{4}$ <br>
dosazení do vzorce odvozeného v této kapit<br>  $\frac{4x-1}{x^2+4x+8}$   $dx = 2 \cdot \ln |x^2+4x+8| - \frac{9}{2}$  arct $g \frac{x^4}{2}$ <br>
tuto chvíli již máme vše potřebné k integraci<br>
likaci poč V tuto chvíli již máme vše potřebné k integraci racionálně lomených funkcí. Ještě před aplikací počítačových programů, vyřešme "ručně" jeden integrál za použití všech metod uvedených v této práci.

#### **Příklad:**

Ostrogradského metodou vypočítejte integrál

$$
\int \frac{x^2 - 2x + 3}{x^6 - 2x^5 + 3x^4 - 4x^3 + 3x^2 - 2x + 1} dx
$$

Nejprve je nutné rozložit jmenovatele na součin dále nerozložitelných faktorů. Využijeme maticovou metodu hledání největšího společného dělitele jmenovatele polynomu a jeho formální derivace.

$$
Q(x) = 1 - 2x + 3x^2 - 4x^3 + 3x^4 - 2x^5 + x^6
$$

$$
Q'(x) = -2 + 6x - 12x^2 + 12x^3 - 10x^4 + 6x^5
$$

1. Matice koeficientů

$$
\left(\begin{array}{cccccc}\n1 & -2 & 3 & -4 & 3 & -2 & 1 \\
-2 & 6 & -12 & 12 & -10 & 6 & 0\n\end{array}\right)
$$

2. Normalizuj řádky a proveď jejich výměnu

 $1 \quad -3 \quad 6 \quad -6 \quad 5 \quad -3 \quad 0$  $1 \t -3 \t 6 \t -6 \t 5 \t -3 \t 0$ <br>  $1 \t -2 \t 3 \t -4 \t 3 \t -2 \t 1$  $\begin{pmatrix} 1 & -3 & 6 & -6 & 5 & -3 & 0 \end{pmatrix}$  $\begin{pmatrix} 1 & -3 & 6 & -6 & 5 & -3 & 0 \\ 1 & -2 & 3 & -4 & 3 & -2 & 1 \end{pmatrix}$ 

3. Proveď řádkové redukce

 $1 -3$  6 -6 5 -3 0<br>0 1 -3 2 -2 1 1  $\begin{pmatrix} 1 & -3 & 6 & -6 & 5 & -3 & 0 \end{pmatrix}$  $\begin{pmatrix} 1 & -3 & 6 & -6 & 5 & -3 & 0 \\ 0 & 1 & -3 & 2 & -2 & 1 & 1 \end{pmatrix}$ 

4. Normalizuj řádky a proveď řádkové redukce

 $1 \quad -3 \quad 6 \quad -6 \quad 5 \quad -3 \quad 0$  $1 -36 -65 -30$ <br>0 0 -4 4 -4 4 0  $\begin{pmatrix} 1 & -3 & 6 & -6 & 5 & -3 & 0 \end{pmatrix}$  $\begin{pmatrix} 1 & -3 & 6 & -6 & 5 & -3 & 0 \\ 0 & 0 & -4 & 4 & -4 & 4 & 0 \end{pmatrix}$ 

5. Normalizuj řádky a proveď jejich výměnu

 $1 \quad -1 \quad 1 \quad -1 \quad 0 \quad 0 \quad 0$  $1 \quad -1 \quad 1 \quad -1 \quad 0 \quad 0 \quad 0$ <br>  $1 \quad -3 \quad 6 \quad -6 \quad 5 \quad -3 \quad 0$  $\begin{pmatrix} 1 & -1 & 1 & -1 & 0 & 0 & 0 \end{pmatrix}$  $\begin{pmatrix} 1 & -1 & 1 & -1 & 0 & 0 & 0 \\ 1 & -3 & 6 & -6 & 5 & -3 & 0 \end{pmatrix}$ 

## 6. Proveď řádkovou redukci a normalizuj řádky

1 -3 6 -6 5 -3 0<br>
0 1 -3 2 -2 1 1<br>
Normalizuj řádky a proved řádkové redukce<br>
1 -3 6 -6 5 -3 0<br>
0 0 -4 4 -4 4 0<br>
Normalizuj řádky a proved jejich výměnu<br>
1 -1 1 -1 0 0 0<br>
1 -3 6 -6 5 -3 0<br>
1 1 -3 6 -6 5 -3 0<br>
Proved řádko  $1 \quad -1 \quad 1 \quad -1 \quad 0 \quad 0 \quad 0$  $\frac{5}{1}$   $\frac{5}{2}$   $\frac{5}{2}$   $\frac{5}{2}$   $\frac{3}{2}$  0 0  $\frac{5}{2}$   $\frac{5}{2}$   $\frac{-5}{2}$   $\frac{3}{2}$  $\left(\begin{array}{ccccccccc} 1 & -1 & 1 & -1 & 0 & 0 & 0 \end{array}\right)$  $\left[\begin{array}{cccccc} 1 & -1 & 1 & -1 & 0 & 0 & 0 \\ & & 5 & 5 & 5 & 3 \end{array}\right]$  $\left( \begin{array}{cccc} 1 & -\frac{5}{2} & \frac{5}{2} & -\frac{5}{2} & \frac{3}{2} & 0 & 0 \end{array} \right)$ 

7. Proveď řádkovou redukci a normalizuj řádky

 $1 \quad -1 \quad 1 \quad -1 \quad 0 \quad 0 \quad 0$  $1 \quad -1 \quad 1 \quad -1 \quad 0 \quad 0 \quad 0$ <br>  $1 \quad -1 \quad 1 \quad -1 \quad 0 \quad 0 \quad 0$  $\begin{pmatrix} 1 & -1 & 1 & -1 & 0 & 0 & 0 \end{pmatrix}$  $\begin{pmatrix} 1 & -1 & 1 & -1 & 0 & 0 & 0 \\ 1 & -1 & 1 & -1 & 0 & 0 & 0 \end{pmatrix}$ 

8. Proveď řádkové redukce a odstraň nulový řádek

 $(1 -1 1 -1 0 0 0)$ 

Po dešifrování výsledku můžeme psát největšího společného dělitele zadaných polynomů.

 $D(Q,Q') = 1 - x + x^2 - x^3 = Q_1(x)$ . Je tedy znám jmenovatel racionální části integrálu zadané funkce. Jmenovatele transcendentní části určíme pomocí vzorce

$$
Q_2(x) = \frac{Q}{Q_1} = 1 - x + x^2 - x^3.
$$

$$
Q_2(x) = \frac{Q}{Q_1} = 1 - x + x^2 - x^3.
$$
  

$$
\int \frac{x^2 - 2x + 3}{x^6 - 2x^5 + 3x^4 - 4x^3 + 3x^2 - 2x + 1} dx = \frac{P_1(x)}{1 - x + x^2 - x^3} + \int \frac{P_2(x)}{1 - x + x^2 - x^3} dx
$$

Jelikož nám při aplikaci Ostrogradského formule vychází vždy ryze lomené funkce, budou mít čitatelé racionální i transcendentní části tvar

$$
P_1(x) = ax^2 + bx + c, \ P_2(x) = dx^2 + ex + f
$$

Pro jejich určení využijme vzorec z kapitoly 2.2 Ostrogradského metoda, tj.

$$
P_1(x) = ax^2 + bx + c, P_2(x) = dx^2 + ex + f
$$
  
Pro jejich určeni využijme vzorec z kapitoly 2.2 Ostrogradského metoda, tj.  

$$
P = P_1^2 Q_2 - P_1 \cdot S + P_2 \cdot Q_1, S = \frac{Q_1^2 Q_2}{Q_1}. \text{ Po dosazení dostáváme}
$$

$$
x^2 - 2x + 3 = (2ax + b) \cdot (-1 + x - x^2 + x^3) - (ax^2 + bx + c) \cdot (1 - 2x + 3x^2) + (dx^2 + ex + f) \cdot (-1 + x - x^2 + x^3)
$$
  
Po upravení pravé strany dostaneme soustavu šesti lineálních rovnic, ze kterých nr  
určit koeficienty jmenovatelů.  

$$
x^0 : 3 = -b - c - f
$$

$$
x^1 : -2 = -2a + 2c - e - f
$$

$$
x^2 : 1 = a + b - 3c - d + e - f
$$

$$
x^3 : 0 = -a - d + e
$$

$$
x^5 : 0 = d
$$
  
Řešením této soustavy rovnic je  $a = 0, b = -1, c = 0, d = 0, e = 0, f = -2$ . Původní i  
jsme si upravili do následujícího traru, kdc je již znám výsledck racionální část i  
zbývá vyřešit část transcendentní.  

$$
\int \frac{x^2 - 2x + 3}{x^6 - 2x^5 + 3x^4 - 4x^3 + 3x^2 - 2x + 1} dx = \frac{-x}{1 - x + x^2 - x^3} + \int \frac{-2}{1 - x + x^2 - x^3} dx
$$
  
Popídme se nyní podívat na transcendentní část a vyřešme ji pomoci vzorce, který  
Rojdme se nyní podívat na transcendentní část a vyřešme ji pomoci vzorce, který  
Nořenů jmenovatele. Naleszení koření přenechme počitači.  
**In**[32]:= Solve[1 - x + x^4 - 2 - x^3], {x > 3}]  
Out[32]:= (x >> i), {x >> 1}\}

Po upravení pravé strany dostaneme soustavu šesti lineálních rovnic, ze kterých můžeme určit koeficienty jmenovatelů.

$$
x^{0}:3 = -b-c-f
$$
  
\n
$$
x^{1}:-2 = -2a + 2c-e-f
$$
  
\n
$$
x^{2}:1 = a+b-3c-d+e-f
$$
  
\n
$$
x^{3}:0 = -2b+d-e+f
$$
  
\n
$$
x^{4}:0 = -a-d+e
$$
  
\n
$$
x^{5}:0 = d
$$

Řešením této soustavy rovnic je  $a = 0, b = -1, c = 0, d = 0, e = 0, f = -2$ . Původní integrál jsme si upravili do následujícího tvaru, kde je již znám výsledek racionální části integrálu a<br>zbývá vyřešit část transcendentní.<br> $\int \frac{x^2 - 2x + 3}{x^6 - 2x^5 + 3x^4 - 4x^3 + 3x^2 - 2x + 1} dx = \frac{-x}{1 - x + x^2 - x^3} + \int \frac{-2}{1 - x + x^2 - x^3} dx$ zbývá vyřešit část transcendentní.

zbývá vyřešit část transcendentní.  
\n
$$
\int \frac{x^2 - 2x + 3}{x^6 - 2x^5 + 3x^4 - 4x^3 + 3x^2 - 2x + 1} dx = \frac{-x}{1 - x + x^2 - x^3} + \int \frac{-2}{1 - x + x^2 - x^3} dx
$$

Pojďme se nyní podívat na transcendentní část a vyřešme ji pomocí vzorce, který využívá kořenů jmenovatele. Nalezení kořenů přenechme počítači.

## $In[32]:= Solve[1-x+x^2-x^3=-0,x]$

$$
Out[32]=\{\{x->-i\},\{x->i\},\{x->1\}\}
$$

Vidíme tedy, že jmenovatel má jeden reálný kořen a dva komplexně sdružené kořeny imaginární. Pokud budeme dosazovat do první sumace pro reálné kořeny, dostáváme

$$
\frac{P(a_1)}{Q'(a_1)} = -\frac{1}{2}
$$
, tedy člen přinesený reálným kořenem má tvar  $-\frac{1}{2}\ln|x-1|$ . Pří výpočtu  
příspěvků od komplexně sdružených kořenů musíme nejprve určit  $\frac{P(a_2)}{Q(a_2)} = \frac{1}{2+2i} = \frac{1}{4} - \frac{1}{4}i$ . Známe tedy i reálnou a imaginární část tohoto podílu a můžeme dosadit do vzorce. Druhý příspěvek má následující tvar

 $\frac{1}{4}$ ln  $|x^2 + 1| + \frac{1}{2}$ arctg(x)  $\frac{1}{4}$ ln |x<sup>2</sup> + 1| +  $\frac{1}{2}$  $|x^2 + 1| + \frac{1}{2} arctg(x)$ . Pokud bychom sepsali výsledek transcendentní části integrálu (nesmíme zapomenout na vytknutou konstantu před integrálem)a racionální části menout na vytknutou konstantu před integrálei<br>pletní výsledek zadaného integrálu ve tvaru<br> $\frac{-2x+3}{4x^3+3x^2-2x+1} dx = \frac{-x}{1+x+x^2-x^3} + arctg$ 

(nesmine zapomenout na vytknutou konstantu pred integralem) a racionalni casti  
dotáváme kompletní výsledek zadaného integrálu ve tvaru  

$$
\int \frac{x^2 - 2x + 3}{x^6 - 2x^5 + 3x^4 - 4x^3 + 3x^2 - 2x + 1} dx = \frac{-x}{1 - x + x^2 - x^3} + arctg(x) - \ln|1 - x| + \frac{1}{2} \ln|x^2 + 1| + c
$$

Jak vidíme, řešení integrálů racionálně lomených funkcí Ostrogradského metodou může být pro ruční výpočet relativně obtížná a zdlouhavá věc, nemluvě o tom, že kořeny kubické rovnice jsme nechali nalézt počítač. Stojí ovšem za zmínku, že po celou dobu řešení jsme se neopírali o integrální počet, ale pouze o lineární algebru. A to jak při hledání rozkladu integrálu, tak při výpočtu transcendentní části. Bystrého čtenáře napadne, že tato "mechanická" práce by mohl být zapsána kódem a celý výpočet by mohl realizovat stroj. Přesně to se ale děje například u kapesních kalkulaček Texas Instrument – 92. Na podobném principu fungují i některé počítačové programy typu Maple, Derive nebo Wolfram Mathematica.

## <span id="page-47-0"></span>**5 Ukázky výpočtů programem Wolfram Mathematica**

Pojďme se nyní podívat, jak počítače během několika okamžiků dokáží vypočítat integrály, které by člověku zabraly mnohdy i několik hodin. Představíme si některé příkazy v programu Wolfram Mathematica, které povedou stejnou cestou jako ruční výpočet. Tento program samozřejmě dokáže určit výsledek i bez mezikroků, ale je jistě zajímavé prozkoumat do hloubky, co se během strojového výpočtu děje. Ukažme si celý postup na příkladu.

### **Příklad:**

Ostrogradského metodou vypočítejte integrál

 $x+2$ <br>8+24x+36x<sup>2</sup> + 32x<sup>3</sup> + 18x<sup>4</sup> + 6x<sup>5</sup> + x<sup>6</sup> *x x*  $\frac{x+2}{x^3+2}$  *d*  $\int \frac{x+2}{8+24x+36x^2+32x^3+18x^4+6x^5+x^6} dx$ 

Nejprve určíme jmenovatele racionální a transcendentní části integrálu pomoci největšího společného dělitele jmenovatele ze zadání a jeho formální derivace.

**In[40]:= q**

Out[40]=  $8+24x+36x^2+32x^3+18x^4+6x^5+x^6$ 

**In[42]:= dq=Dt[q,x]**

Out[42]=  $24+72x+96x^2+72x^3+30x^4+6x^5$ 

## **In[45]:= q1=PolynomialGCD[q,dq]**

Out[45]=  $4+8x+8x^2+4x^3+x^4$ 

**In[48]:= q2=Simplify[q/q1]**

Out[48]=  $2+2x+x^2$ 

Output 45 a 48 jsou námi hledané polynomy po řadě *Q*1 a *Q*2 .

Při hledání polynomů  $P_1$ a  $P_2$  se dostáváme k rovnosti, která byla dosažena funkcemi Simplify a Expand. Tyto vstupy a výstupy nejsou vzhledem k úsporným důvodům uvedeny. Výsledek ovšem vypadá takto

$$
2 + x = 2c - 4d + 4f + 4bx - 2cx - 4dx + 4ex + 8fx + 6ax2 - 3cx2 + 8ex2
$$

$$
+ 8fx2 + 2ax3 - 2bx3 + 8ex3 + 4fx3 - ax4 + 4ex4 + fx4 + ex5
$$

Neurčité koeficienty můžeme v programu Wolfram Mathematica nalézt pomocí příkazu SolveAlways.

**In[104]:= SolveAlways[2+x==2 c-4 d+4 f+4 b x-2 c x-4 d x+4 e x+8 f x+6 a x^2-3 c x^2+8 e x^2+8 f x^2+2 a x^3-2 b x^3+8 e x^3+4 f x^3-a x^4+4 e x^4+f x^4+e x^5,{x}]**

$$
Out[104] = \{ \{e\text{->0,a->3/8,f->3/8,c->7/4,d->3/4,b->9/8} \} \}
$$

Pokud bychom si nyní přepsali, co počítač již vyřešil, docházíme ke zjištění, že racionální část integrálu je již vypočtena a transcendentní část je kompletně připravena k výpočtu.

#### **In[51]:= f+e x/. {{e->0,a->3/8,f->3/8,c->7/4,d->3/4,b->9/8}}**

Out[51]= {3/8}

**In[50]:= d+c x+b x^2+a x^3/. {{e->0,a->3/8,f->3/8,c->7/4,d->3/4,b->9/8}}**

Out[50]=  $\{3/4+(7 \text{ x})/4+(9 \text{ x}^2)/8+(3 \text{ x}^3)/8\}$ 

Zde jsou vyjádřeny čitatelé racionální a transcendentní části integrálu. Celá racionální část, která nás již nadále nemusí zajímat vypadá následovně

**In[55]:= racio=Simplify[p1s/q1]**

Out[55]=  $\{(6+14 \text{ x}+9 \text{ x}^2+3 \text{ x}^3)/(8 (2+2 \text{ x}+ \text{ x}^2))^2\}$ 

Transcendentní část má podobu, ze které lze vytknout  $\frac{3}{6}$ 8 před integrál

#### **In[56]:= trans=Simplify[p2s/q2]**

Out[56]=  $\{3/(8 (2+2 x+x^2))\}$ 

Dalším úkolem podle algoritmu je nalézt kořeny jmenovatele transcendentní části

**In[57]:= Solve[q2==0,x]**

Out[57]= { $\{x>-1-i\}$ , { $x>-1+i$ }}

Jak si můžeme všimnout, neobjevují se žádné reálné kořeny, pouze dvojice komplexně sdružených. Poté stačí dosadit do vzorce pro transcendentní část a dostáváme se k výsledku

 ${3/8 \text{ ArcTan}[1+x]}$ 

Celý výsledek zadaného integrálu můžeme tedy zapsat jako

#### **In[74]:= vysledek=racio+trans**

Out[74]=  $\{(6+14 \text{ x}+9 \text{ x}^2+3 \text{ x}^3)/(8 (2+2 \text{ x}+ \text{ x}^2)^2)+3/8 \text{ ArcTan}[1+\text{ x}]\}$ 

Každého počtáře by jistě zajímalo, zda je tento výsledek správný. Ukažme nyní, jaký výsledek dodá Wolfram Mathematica, pokud je mu zadán k výpočtu celý integrál ze zadání.

**In[78]:=** 

```
p
```
**q**

```
porovnani=Integrate[p/q,x]
```
**porovnani==vysledek**

 $Out[78] = 2+x$ 

Out[79]=  $8+24x+36x^2+32x^3+18x^4+6x^5+x^6$ 

Out $[80] = 1/8 ((6+14 \text{ x}+9 \text{ x}^2+3 \text{ x}^3)/(2+2 \text{ x}+ \text{ x}^2)^2+3 \text{ ArcTan}[1+\text{ x}])$ 

## Out[81]= True

Dešifrování zápisu v Mathematice není nijak složité. Do inputu jsme vložili informaci o tom, jaké jsou polynomy v čitateli a jmenovateli zadané racionální lomené funkce, nechali jsme integrovat podíl těchto polynomů podle proměnné *x* a v posledním řádku inputu jsme po programu chtěli odpověď na otázku, zda se námi "per partes" vypočtený výsledek shoduje s výpočtem "rovnou ze zadání". Hláška True potvrzuje správnost našeho řešení.

## <span id="page-50-0"></span>**Závěr**

Hlavním cílem této práce bylo vysvětlení postupů, která využívá počítač při integraci racionální lomené funkce. V první řadě bylo nutné připomenout, jak tento typ integrálů řeší člověk. Pro možnost porovnání složitosti obou přístupů je nutné ovládat alespoň základní metody využívané člověkem.

V druhé kapitole je představena stěžejní věta této práce a je čtenáři poskytnul krátký vhled do historie matematiky v podobě zkráceného životopisu M. V. Ostrogradského.

Pokud bychom chtěli aplikovat tuto metodu, nutně nám budou vyvstávat problémy typu faktorizace polynomů, hledání největšího společného dělitele polynomů v nejkratším čase a mnohé další. Odpovědi na tyto otázky byly předloženy v následujících kapitolách včetně několika metod, které by ke zdárnému výsledku nemuseli vždy vést. Ke každému problému jsou připojeny ilustrační příklady, které mají teoreticky diskutovanou problematiku přiblížit.

Poslední kapitola má sloužit jako návod pro každého, koho hlouběji zajímají výpočty provedené počítačem a chtěl by se na mezivýsledky podívat podrobněji. Tento návod v podobě kousků kódu je realizován v programu Wolfram Mathematica.

## <span id="page-51-0"></span>**Resumé**

The main aim of this thesis is to explain the procedures used by computer for integrating rational fractured function. At first, it was necessary to recall how is this type of integrals solved by human. In order to compare the complexity of both approaches, it is necessary to comprehend at least the fundamental methods used by human.

The second chapter introduces the most important theorem of this thesis. In case of applying this theorem, there will come up subjects of polynomial factorization, finding the highest common polynomial divisor as quickly as possible and many more. In the following chapters there were presented answers to these questions, including several methods that did not always lead to a successful outcome. There are attached illustrative examples to each problem, which should enlighten discussed theoretical issues. The second chapter also contains a brief insight into the history of mathematics in the form of a short curriculum vitae of M. V. Ostrogradski.

The last chapter is intended as a guide for anyone who is interested in computer calculations and wants to look more closely at the results. This tutorial in the form of code is implemented in the Wolfram Mathematica program.

## <span id="page-52-0"></span>**Bibliografie**

Berman, G. N. (1972). *Sbornik zadač po kursu matematičeskovo analiza.* Moskva: Nauka.

- Děmidovič, B. P. (1977). *Sbornik zadač i upražněnij po matematičeskomu analizu.* Moskva: Nauka.
- Fikhtengol'ts, G. M. (1965). *The Fundamentals of Mathematical Analysis, Volume 72.* Pergamon.
- Geddes, K. O. (1992). *Algorithms for Computer Algebra.* New York: Springer US.
- Grabmeier, J. K. (2003). *Computer Algebra Handbook.* Berlín: Springer-Verlag Berlin Heidelberg.
- H.-D.Cheng, A. (2005). *Engineering Analysis with Boundary Elements.*
- Harris, M. C. (nedatováno). *Advanced Techniques of Integration.* Získáno 20. březen 2018, z http://universitymathsociety.weebly.com: http:// http://universitymathsociety.weebly.com/uploads/1/3/5/1/13518336/advanced\_inte gration\_techniques.pdf
- Jarník, V. (1974). *Integrální počet I.* Praha: Academia.
- Kříž, Z. Š. (2016). *Racionální lomené funkce.* Získáno 20.. únor 2018, z https://is.muni.cz/: https://is.muni.cz/el/1431/jaro2016/C2140/um/ch04.pdf
- Lützen, J. (2012). *Joseph Liouville 1809–1882: Master of Pure and Applied Mathematics.* Springer Science & Business Media.
- Salinger, D. L. (1993). *The Mathematics of Computer Algebra System.* Leeds.
- Steward, S. M. (2017). *How To Integrate It.* Cambrigde: Cambrigde University Press.
- Subramaniam, T. N. (1992). *How to Integrate Rational Functions Vol. 99, No. 8, pp. 762- 772.* The American Mathematical Monthly.

von zur Gathen, G. (1999). *Modern Computer Algebra.* Cabridge: Cambridge Un. Press.